# **Константин Богатов**

# **Как торговать на Форексе прибыльно? (проверенные приемы торгующего трейдера)**

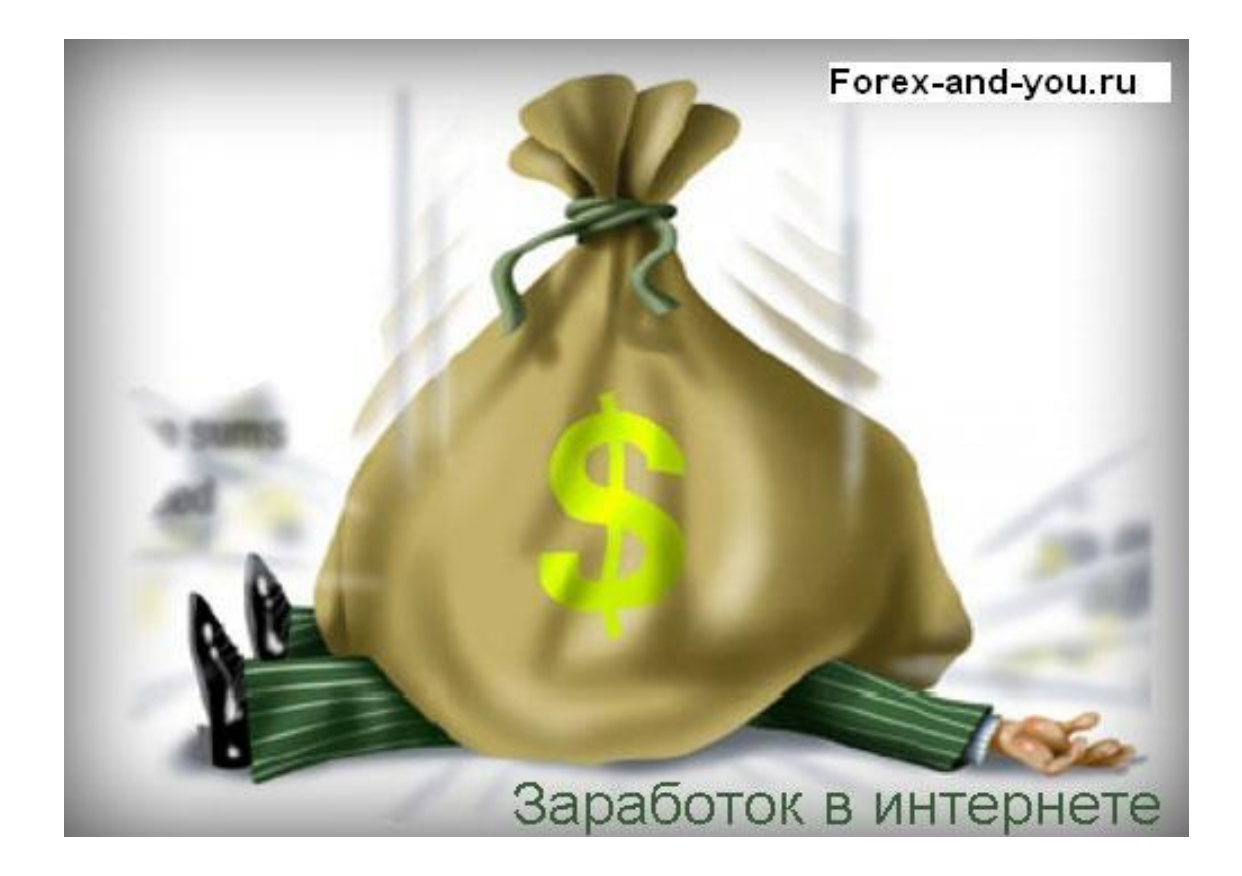

**Мой сайт: [http://forex-and-you.ru](http://forex-and-you.ru/)**

# **Содержание**

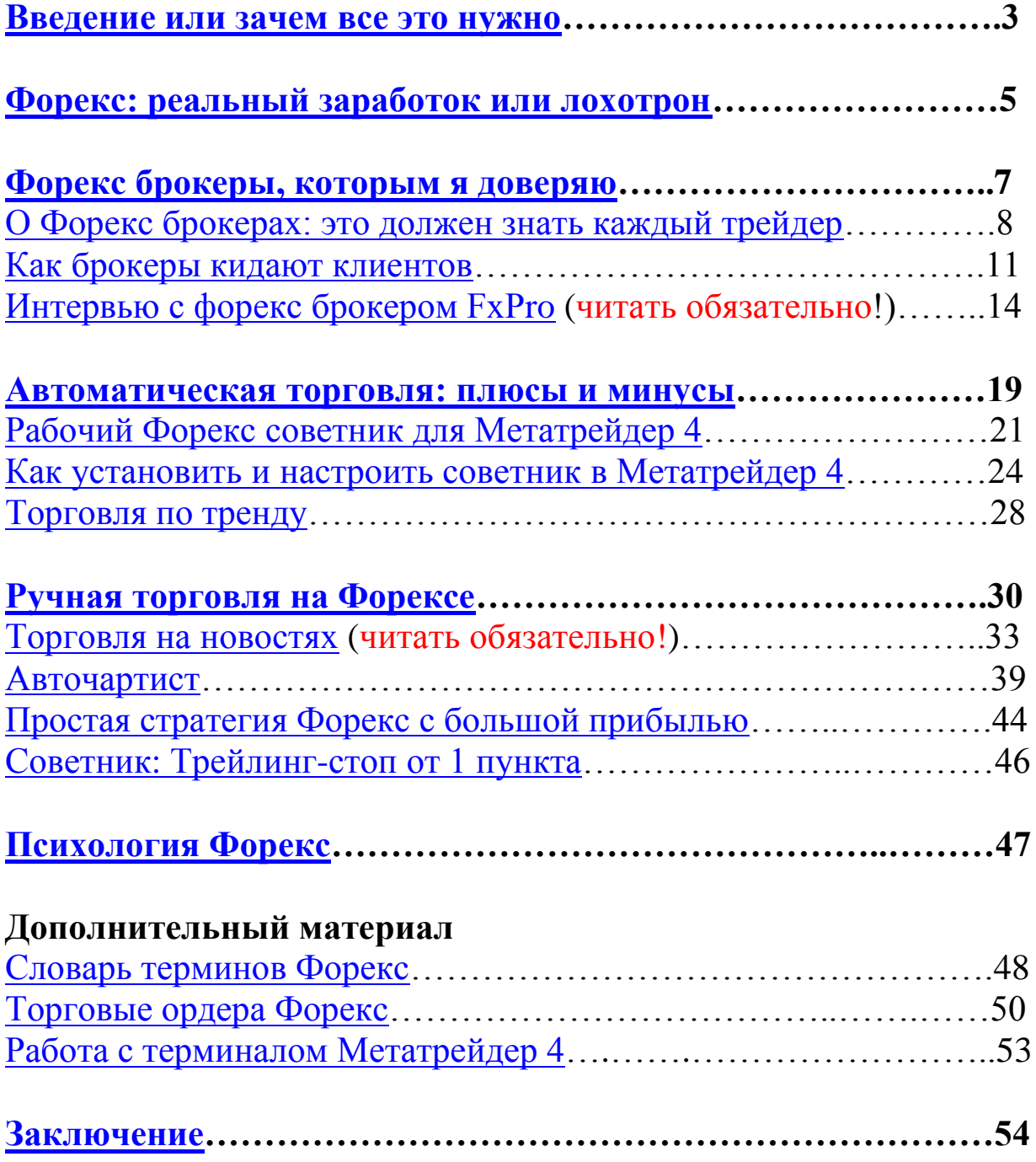

# **Введение или зачем все это нужно**

<span id="page-2-0"></span>Здравствуйте, дорогие читатели этой книги. Меня зовут Константин Богатов.

**Если Вы читаете эту книгу, значит, Вы ищете дополнительный, а возможно и основной заработок.** Можно целыми днями строчить тексты, занимаясь копирайтингом и рерайтом, получая 10-30 рублей за тысячу знаков (много денег на этом не заработаешь), либо можно заниматься серфингом, тыкать на ссылки за плату (заработка еще меньше чем с копирайта).

Есть еще много различных способов заработка, но я предлагаю Вам заняться Форексом. Бывалые могут сразу вспомнить кучу негатива, **поэтому предлагаю, перед тем как закрыть эту книгу и забыть о ней навсегда прочитайте:** [«Форекс: реальный заработок или лохотрон»](#page-4-0) и [«Как брокеры кидают клиентов».](#page-10-0) Помните, любую проблему трейдинга можно решить!

**Цель этой книги: поднять уровень знаний о Форексе настолько, насколько это необходимо для успешной торговли.**

Я почти четыре года как занимаюсь торговлей на Форекс. В начале, как и многим, мне казалось это совершенно неподъемной темой. Но когда начинаешь вникать в суть дела, выясняется, что во всем есть своя простота, в том числе и на Форекс.

В свое время мне (начинающему) очень сильно помогли три форекс трейдера: Сергей Митрофанов, Алексей Лобода и иностранный трейдер (если не ошибаюсь, его зовут Майкл). **Причем их помощь была совершенно безвозмездной.**

Поэтому спустя некоторое время, в течение которого накопились не только знания о Форекс, но и опыт, **я решил выложить все свои знания и приемы торговли в этой книге и на своем [Форекс блоге](http://forex-and-you.ru/)**.

Здесь Вы не найдете сложных техник: торговли по нейронным уровням (есть и такое), по многочисленным индикаторам или еще чего. **Я собрал только те стратегии, которые помогли мне добиться успеха. Эти стратегии просты и посвоему универсальны. Я уверен, что каждый желающий может без труда их освоить.**

О Форексе достаточно противоречивое мнение. Поверьте, мне проблем здесь хватает: и нерадивые брокеры и «мега стратегии» с невероятными прибылями. Но если к этому отнестись серьезно и вдумчиво (как к работе), то можно добиться не малого успеха.

Для успеха в заработке на Форекс, особенно для начинающих необходимо знать [Форекс брокеров,](#page-6-0) с которыми можно работать или которые позволят снять заработанные торговлей деньги. Важно не нарваться на мошенника, так как

изначально все ваши усилия будут перечеркнуты. Чтобы Вы не предприняли, заработать не получится – проверено (как брокеры кидают [своих клиентов\)](#page-10-0).

#### **Зачем мне это нужно?**

Сомневающиеся вполне резонно спросят: для чего ему это все нужно? Ведь если это все работает, то зачем тратить свои силы на книгу или сайт. «Стриги капусту и живи, как хочешь!»

#### **На это есть причина или лучше сказать их две:**

**Во-первых:** да я в данный момент неплохо зарабатываю. Может быть даже немного больше чем мне нужно. Но это все благодаря помощи (безвозмездной помощи!) нескольких людей. Поэтому данная книга это спасибо этим людям и если моя информация кому-нибудь помогла, я буду считать, что свой долг вернул.

**Во-вторых:** я хотел бы найти единомышленников, которых на Форексе очень не много. Поверьте, пантов здесь очень много, а реально работающих мало. Для единомышленников я оставляю свою электронную почту: [skvkv@yandex.ru](mailto:skvkv@yandex.ru)

Удачи Вам и больших профитов!

**Р. S. Просьба ко всем читателям. После прочтения этой книги дайте почитать ее своим знакомым и друзьям, возможно именно они захотят работать на Форексе. А я в их лице найду единомышленников.** 

**Спасибо Вам за новых друзей!**

# **Форекс: реальный заработок или лохотрон**

<span id="page-4-0"></span>В сети достаточно много негатива на Форекс. Одни кричат, что это лохотрон и заработать там нереально, что брокеры обманывают, только последние деньги спустишь. Другие говорят, что все возможно и предлагают пройти различные учебные курсы за немалые деньги.

Качество таких курсов такого, что обучившийся умеет только включать какой-либо индикатор и смотреть на пересечение его линий. Для заработка в интернете этого оказывается недостаточно. Денег на счете не прибавляется. Отсюда новый негатив и ярлык шарлатанства.

Во всем этом есть доля правды. Во-первых, далеко не все брокеры честно себя ведут. Многие нагло обдирают клиентов, их заработок – это проигрыш клиентов, так как позиции естественно ни кто на межбанк выводить не собирается.

### **Отсюда большая масса негатива от обманутых. Это и понятно, и справедливо!**

Ну, а во-вторых, простое знание сигналов индикаторов недостаточно для успеха. Важно понять, когда использовать этот сигнал (ложных сигналов очень много) и как использовать, чтобы увеличить шансы на прибыльную сделку (может, кто-то будет спорить, но, по моему мнению, Форекс это все же не рулетка).

#### **В течение более трех лет торговли я вывел для себя формулу успешного Форекса**.

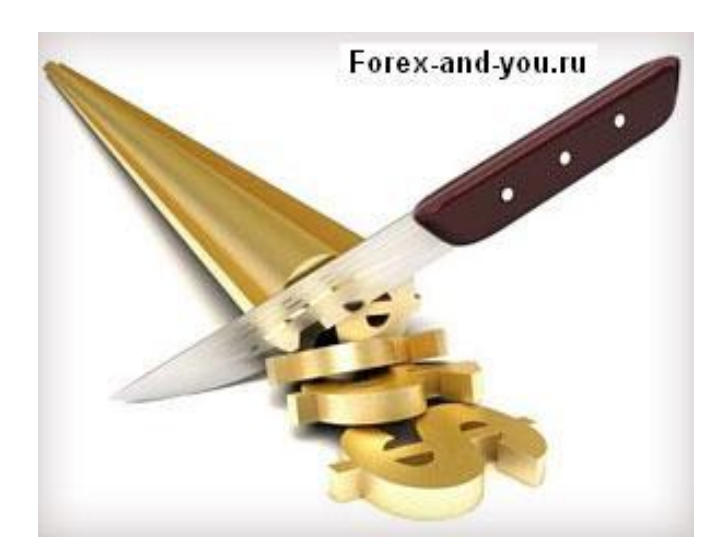

### **Торговля на Форекс: формула успеха**

Итак, формула успешного Форекса.

- 1. хороший брокер плохой брокер
- 2. прибыльная стратегия убыточная стратегия

- 3. готовность трейдера неготовность
- 4. дисциплинированность трейдера недисциплинированность.

Если четыре первых пункта у вас совпадут, то Вас ждет успех в торговле на Форекс с 90 % вероятностью. Если хоть один пункт не совпадает, большая вероятность неудачи.

Для начинающих Форекс представляется чем-то не преодолимым (мне так раньше казалось). На самом деле все просто и каждый пункт можно изменить в свою пользу.

Все начинается с брокера. Если даже у вас есть стратегия, приносящая по 200 % в месяц, брокера не даст вам заработать. Нужен брокер, который выводит сделки на межбанк.

Основные требования к такому брокеру:

- 1. постоянная поддержка (желательно по нескольким каналам связи)
- 2. длительная история
- 3. наличие сертификатов NFA или FSA.

Причем желательно иметь счета в двух-трех таких брокерах. Сейчас я торгую в трех подобных брокерах. Считаю что это число брокеров наиболее оптимально.

С прибыльной стратегией все понятно. Даже если ее прибыльность 4 % в месяц, финансовый успех обеспечен. Чем большим лотов входите в торги, тем соответственно большую прибыль получите.

А может ли себе кто-нибудь представить, что люди не всегда готовы зарабатывать таким образом. Психологический стопор – ошибки – проигрыш – негатив. Это относится и к дисциплинированности. Поверьте очень сложно следовать четко по инструкции, особенно для начинающих торговать на Форекс**.**

Для решения этих задач нужно использовать самые простейшие стратегии (проверено, что чем проще стратегия, тем она надежнее) и автоматические роботы.

Как думаете, теперь Вам сложно будет успешно торговать на Форекс?

**Понимая формулу успеха, Вы с 90 % вероятностью будете успешны на Форексе.**

# **Форекс брокеры, которым я доверяю**

<span id="page-6-0"></span>Первый и самый важный шаг в торговле на Форек**с** это определение компании, с которой можно достичь успеха. Кому доверить свои деньги? Брокеров очень много, но реально работающих мало.

После нескольких неудачных попыток работы с брокерами, среди которых были и очень рекламируемые в сети, я определился со своим выбором Форекс брокеров!

**[FxPro](http://forex-and-you.ru/fxpro-ru.php)** – серьезная контора! Главное что меня поразило в его работе - это очень быстрое исполнение ордеров. С таким исполнением можно без проблемно работать на прорыв и [на новостях.](#page-32-0)

**[ForexClub](http://forex-and-you.ru/fxclub-ru.php)**– компания, работающая с 1997 года. Работает во всех странах мира, в том числе и в США. В свое время до автоматической торговли на Форекс я успешно использовал эти инструменты (они бесплатные):

- Trading Central<sup>TM</sup> помогает прогнозировать движение валютных пар.
- Autochartist<sup>™</sup> в автоматическом режиме определяет ценовые фигуры на графике.

**[Альпари](http://forex-and-you.ru/alpari-ru.php)** – также одна из старых компаний, работает с 1998 года. Представлена во многих страна. Весьма бережно относится к своей репутации. За более чем трехлетнюю совместную работу ни разу меня не подвела.

Эти брокеры Форекс входят в мировые рейтинги.

- 1. [Рейтинг Форекс брокеров за 2012 год.](http://forex-and-you.ru/top-15-rejting-foreks-brokerov-za-2012-god/)
- 2. [Рейтинг Форекс брокеров за 2011 год.](http://forex-and-you.ru/rejting-foreks-brokerov-za-2011-god/)

В каждом из этих брокеров держу счет от 4 до 7 тысяч долларов (для торговли мне этого достаточно; все, что свыше обязательно снимаю). Это мое личное правило.

Работаю в этих брокерах давно. И уже организовал группу трейдеров, для решения возникающих вопросов.

Если Вы еще не зарегистрированы в этих компаниях, то перейдите по ссылкам ниже и зарегистрируйтесь. И тогда я смогу Вам помочь и поддержать в решении тех или иных вопросов (при регистрации вы попадаете в мою группу трейдеров, что позволяет мне отставать ваши интересы у брокера). **По любым вопросам обращайтесь на почту:** skykv@yandex.ru

**Для регистрации нужно войти на сайт брокера, нажать кнопку «Открыть торговый счет» или «Регистрация» и заполнить все необходимые поля.**

[Альпари](http://www.alpari.ru/?partner_id=1212359) [ForexClub](http://www.fxclub.org/?partner_id=RUS052IPB) [FxPro](http://www.fxpro.ru/ib/ru/usd/305181)

# <span id="page-7-0"></span>**О Форекс брокерах: это должен знать каждый трейдер**

Важно понимать, чем отличаются брокеры друг от друга. Естественно, здесь я не учитываю большую массу просто откровенно мошеннических брокеров. Кстати, а, сколько их вообще? Вопрос, на который нет ответа к сожалению.

Давайте попробуем разобраться с остальными брокерами.

**Начнем разбор с самого простого с брокеров DD (Dealing Desk).** В простонародье его еще называют Дилинговым центром. Такие **Форекс брокеры** работают с фиксированными спрэдами. Их заработок составляет не только спрэд, но и торговля против клиентов.

Все убыточные позиции клиентов это прибыль брокера, так как он работает путем выставления обратных ордеров ордерам клиентов. Если вы, например, покупаете какой-либо инструмент, валюту, то DD-брокер продает его вам, а когда хотите продать, он ее у вас покупает. Поэтому то вся ваша прибыль это их личные деньги. Как правило, это брокеры с небольшим оборотом.

Запомните, их особенность это фиксированные спрэды, потому что они не дают реальных рыночных цен. А это уже чревато тем, что у брокера есть возможность манипулировать ценами и манипуляции эти будут против клиентов. Таких вот брокеров достаточно много.

Они, скорее всего не скажут вам, кто поставщик ликвидности. Потому что таковых просто не имеют. Вся суть здесь в том, что по статистике только 10 % трейдеров зарабатывают, остальные теряют. Получается, что берут деньги у проигравших, немного платят получившим прибыль, а остальное себе в карман.

Это теоретически. А на самом деле, как рассказал мне приятель, работающий менеджером в подобном брокере, всех клиентов делят на группы. Группа клиентов, которые прибыльно торгуют. У них включают медленное исполнение, проскальзывание, частые реквоты. Причем может дойти до того, что просто нарисуют нужную тень у свечи, чтобы закрыть ордер по стоп-лоссу. Таких клиентов здесь не любят.

Другая группа клиентов, которые торгуют слабо, сливают свои депозиты. Для них самое быстрое исполнение, отсутствие проскальзывания и другие блага хорошего брокера.

**Форекс брокеры NDD (No Dealing Desk).**Это большая группа именно **надежных Форекс брокеров**, которая выводит позиции своих клиентов на межбанк, то есть клиент осуществляет реальную торговлю. Самое важное, брокеры NDD получают прибыль с каждой сделки либо путем добавления своей части спрэда, либо путем взимание комиссия.

Соответственно чем больше сделок делает клиент, тем больше прибыль компании. Поэтому такие компании заинтересованы в прибыльности своих клиентов, для их долгой работы. Нередко эти брокеры предлагаю бесплатные курсы, лишь бы клиент торговал успешно.

Сами NDD брокеры бывают двух видов: ECN и STP, которые имеют некоторые отличия.

**STP брокеры.** Эти брокеры непосредственно выводят сделки клиентов на межбанк путем заключения с крупными банками соглашений о поставке котировок (то есть ликвидности). При этом, чем больше у брокера поставщиков ликвидности, тем лучше для клиента, так как ему попадет наиболее конкурентная котировка.

Поэтому такие брокеры ни когда не будут скрывать от клиентов своих поставщиков ликвидности. Это что-то вроде гарантии их честной работы. Именно STP брокеры получают вознаграждение в виде части спрэда, который они прибавляют к пришедшей котировке.

Но эти брокеры могут иметь как фиксированный спрэд, так и плавающий. С фиксированными спрэдами нужно быть осторожно. Так как при большой волатильности размер рыночного спрэда увеличивается, а у вашего брокера они остаются неизменными. Поэтому эти брокеры мне не рекомендовали торговать на новостях. Я для себя взял за правило торговать только в Форекс брокерах с плавающим спрэдом (ссылка).

**ECN брокеры.** Эта брокерская платформа позволяет связывать трейдеров, банков и других участников напрямую. Все ордера участников торгов выводятся в режиме реального времени. Отличительной чертой этих брокеров является наличие ордерного «стакана», где можно уводить ордера всех участников, в том числе и свои. Это позволяет видеть глубину рынка.

Брокеры ECN работают только с плавающим спрэдом, что серьезно увеличивает ваши торговые возможности. Нет никаких ограничений по характеру торговли, будь то спокойная торговли, будь то агрессивная основанная на всплесках волатильности – позволено все. Доход таких брокеров заключается только во взимании комиссии с торговых операций клиентов.

Пожалуй, еще одним важным параметром оценки брокера является кредитное плечо. **Надежные Форекс брокеры** будут стараться сохранить деньги клиенту, не дать ему быстро их слить, поэтому они предлагает низкие плечи до 1:500. Даже сами брокеры рекомендуют торговать с плечом в 1:100, 1:200. Выше это уже больший риск.

И совершенно нереальные торговые плечи предлагают разного рода мошенники. Как вам плечо в 1:1000. Ну, это явный пинок клиенту в сторону быстрого слива. Все мне известные профи на Форексе торгуют с плечом максимум 1:200. Один даже с 1:10.

Понятно, что они могут себе это позволить при депозите в несколько десятков тысяч долларов. Но, имея маленькие депозиты, стоит подумать о безопасности и не стремиться заработать все деньги сразу. Ни чего хорошего из этого не выйдет. Это могут подтвердить два моих слитых депозита один в 400 \$, другой в 380 \$.

**Итак, делаем выводы. Зачем вообще изначально торговать с брокером, который не выводит сделки на межбанк. Если работать так, работать серьезно и только с теми, кто предлагает профессиональный подход к торговле.**

Я свой выбор Форекс брокеров сделал. Все мои брокеры являются ECN брокерами.

# **Как брокеры кидают клиентов**

<span id="page-10-0"></span>Различных брокеров и дилинговых центров развелось столько, что уже начинаешь теряться, кому стоит доверять, а кому нет (все в вперемешку и действительно **лучшие Форекс брокеры** и мошенники).

### **Почему Форекс брокер обманывает?**

В чем здесь суть. Все дело в формировании прибыли брокера. Если она формируется от спрэда, то все хорошо – чем больше вы сделок сделаете, тем больше брокер получит прибыли. В этой ситуации все довольны и счастливы.

А вот теперь другой вариант (весьма распространенный) – прибыль брокера состоит из проигранных средств его клиентов. Как это ни странно может показаться на первый взгляд, но брокер может не выводить ваши сделки на межбанк.

С таким брокером вы НИКОГДА НЕ ЗАРАБОТАЕТЕ, потому что ВАША ПРИБЫЛЬ – ЭТО ЕГО СОБСТВЕННЫЕ ДЕНЬГИ. Поэтому он и не даст Вам заработать.

Вот и получается что для долгой и стабильной работы нужна не только прибыльная стратегия, но и честный брокер. И это я знаю не понаслышке.

### **Пытка Инстафорексом**

Когда только начинал работать на новостях, я открыл счет в Инстафорексе.

В течение месяца торговал, получилось где-то 1120 долларов профита (точно уже не помню). И как только попытался снять 500 долларов, начались «чудеса». Сначала 4 дня мою заявку просто не замечали, но после многочисленных звонков и писем менеджер **инстафорекса** выдал мне такой ответ:

*«Тактика торговли, выбранная Вами на счете, не позволяет нам качественно хеджировать Ваши сделки на контрагентах, что несет в себе потенциальные риски для компании, а также является причиной удаления таких ордеров».*

Как сделки в течение целого месяца были корректны? И что за «механизм» проводил мои сделки и зачислял прибыль? Как могла вообще прибыль начисляться там, где ее просто не могло быть (ведь все сделки были по каким то причинам не действительны, и значит, на межбанк они не выводились).

Вопросов было много, но меня с ними послали куда подальше. В итоге заблокировали мой счет и не выплатили даже те деньги, которые я внес на депозит. Мои 350 долларов оказались их прибылью.

Получается, что **инстафорекс** брокер Азии №1 (так они себя громко величают) не выводит сделки на межбанк либо выводит сделки только части клиентов (в число которых я не попал).

### **Ищем лучшего Форекс брокера**

Вывод для себя сделал такой, работать можно только в крупном брокере с подтвержденным оборотом. И еще во избежание непредвиденных ситуаций торговать нужно в 2-4 **лучших Форекс брокерах**.

Для себя сделал традицией выкладывать рейтинги Форекс брокеров:

- 1. [Рейтинг Форекс брокеров за 2012 год](http://forex-and-you.ru/top-15-rejting-foreks-brokerov-za-2012-god/)
- 2. [Рейтинг Форекс брокеров за 2011 год](http://forex-and-you.ru/rejting-foreks-brokerov-za-2011-god/)

Среди них оказались и те, с которыми я сейчас работаю: [FxPro,](http://forex-and-you.ru/fxpro-ru.php) [ForexClub](http://forex-and-you.ru/fxclub-ru.php) и [Альпари.](http://forex-and-you.ru/alpari-ru.php)

Причем все три моих брокера оказались в первой десятке! С ними я хлопот не знаю уже три года (тьфу-тьфу, чтоб не сглазить). И заметьте, нет в этом рейтинге Инстафорекса – «самого крупного брокера Азии».

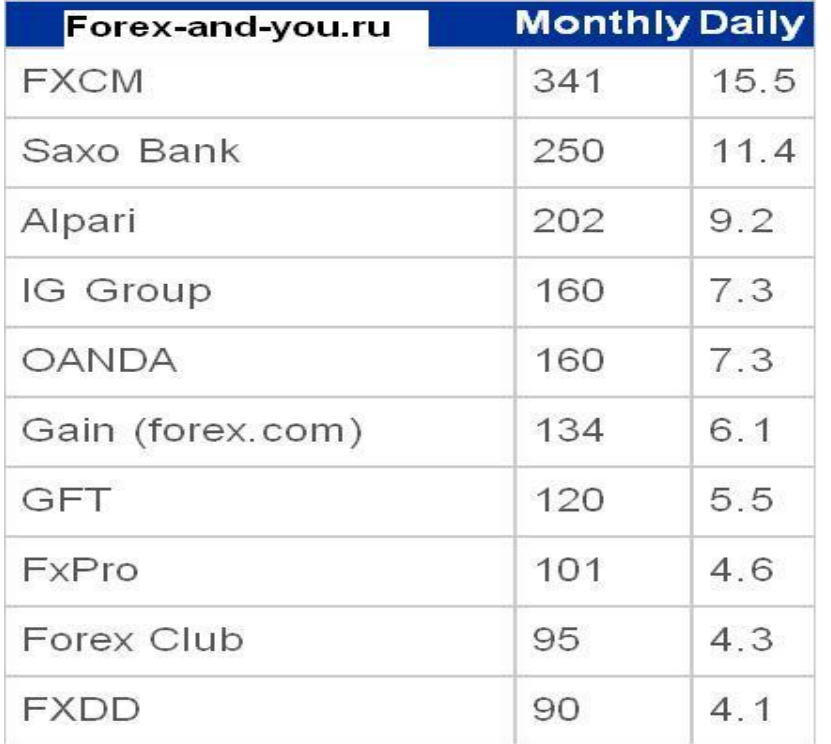

И как же так, ведь у него столько клиентов (вся Азия как ни как под ними ходит: Китай, Индия, Индонезия)? Просто его клиенты торгуют с компанией, у которой нет внешнего оборота, т. е. вывода на межбанк.

Найти и наказать такую компанию сложно. Нет контроля, такого как в Европе или в США.

#### Константин Богатов и сайт [http://forex-and-you.ru](http://forex-and-you.ru/)

Итак, к такому важному вопросу как выбор брокера нужно подходить очень ответственно и основательно. Работаем только с **лучшими Форекс брокерами**, деятельность которых заметна из других источников. Это сохранит не только деньги и нервы, но главное сильно сэкономит ваше драгоценное время!

# **Интервью с форекс брокером FxPro**

<span id="page-13-0"></span>В последнее время сне очень часто приходилось обращаться в компанию FxPro по разным вопросам касающиеся трейдинга. Специально для своих читателей я обратился в российское представительство брокера с предложением дать интервью, которое, несомненно, будет интересно всем трейдерам, так как **оно затрагивает важные вопросы работы форекс брокера**.

Интервью я взял у Станислава Ухловцева, руководителя отдела по работе с клиентами Российского Представительства компании FxPro Financial Services Ltd

### *Здравствуйте, Станислав. Расскажите немного о компании, ее истории и о появлении в России.*

Здравствуйте, Константин. Компания FxPro была зарегистрирована в 2006 года, в 2007 получила лицензию на оказание инвестиционных услуги на международном уровне. С момента основания компании основной задачей компании являлось оказание качественного сервиса и клиентоориентированность.

Без сомнений российский рынок интересен для многих форекс брокеров, это видно по их количеству, но отличительной особенностью FxPro от массы представленных "конкурентов" является работа в легальном поле и стремление к открытости и честности перед клиентами и партнерами. Основная задача Российского Представительства FxPro - это полная поддержка своих клиентов в зоне RU и страх СНГ и Балтии.

### *Очень часто в Россию приходят не чистые на руку брокеры, с регистрацией где-нибудь в республике Маврикий. И регулироваться эта компания будет законодательством этой республики. И большинство не то, что незнакомы с законодательством республики, не всегда смогут найти ее на карте. Как у вас с регулированием?*

Регуляция это один из параметров, на который нужно обязательно обращать внимание при выборе своего брокера. FxPro имеет несколько лицензий и действует в соответствии со всеми европейскими и местными законодательными актами, включая Директиву Евросоюза "О рынках финансовых инструментов" (MiFID). Для головной кипрской компании таким органом является CySEC (Комиссия по ценным бумагам и биржам Кипра), позволяет обслуживать клиентов из 140 стран мира, и FxPro UK Limited, являющаяся дочерней компанией FxPro Financial Services Ltd, которая авторизована и регулируется FCA (преемница FSA), признанной одной из самых передовых и строгих в мире.

Проверить номер лицензии зайдя на сайт регулятора несложно, разумеется при наличие открытой информации у брокера, клиент должен знать кому от доверяет свои средства. И несколько слов про оффшоры те, кто считают Кипр оффшором, глубоко ошибаются. С 2004 года Кипр вошел в Европейский Союз; с 2008 года

входит в зону евро; а с 2010 Банк России исключил Кипр из списка офшорных зон, интерес к Кипру всегда был вызван налогообложением, ставками по депозитам, скопированной с UK юриспруденцией и понятным ведением бизнес-процессов.

Весной этого года, как мы знаем, были приняты непопулярные меры, что заставило многих задуматься о его привлекательности и сохранности собственных средств или средств компаний, в которых размещены клиентские депозиты.

Хочу заметить, что менеджмент компании всегда смотрел далеко вперед и недавние банковские события никак не отразились ни на клиентских средствах (по требованию регулятора сегрегированный от средств компании), ни на капитале компании ввиду размещения в инвестиционных банках с высоким кредитным рейтингов с таких странах как Великобритания (Barclays Plc) и Швейцария (Swiss credit).

### *А вообще что дает трейдерам регулирование тем или иным органом? Пусть это будет NFA, FSA или любой другой орган. Арбитраж, страхование или что-то еще? Можно ли вообще туда обратиться с жалобой на определенного форекс брокера?*

На сегодняшний день, в России данный сегмент до сих пор не регулируется никакими государственными структурами. Поэтому при выборе юрисдикции компании лучше выбирать страны с эффективно действующим надзорным органом и проверять информацию, когда речь идет о прикрытии лицензиями ФСФР или различными саморегулирующимися организациями членство, в которых носит весьма фиктивный характер.

Правильный выбор позволит трейдерам чувствовать себя безопасней. Во-первых, регуляция будет ограничивать действия брокера против клиента. А во-вторых, набор требований и мер, применяемых к брокеру, позволит обезопасить клиентские фонды.

Например, любая претензия клиента после ее рассмотрения по обращению клиента повторно рассматривается независимым отделом внутреннего контроля. Если решение остается неизменным, клиент вправе обратится в надзорный орган с просьбой проверки или предоставления информации по спорному моменту.

Так же компания FxPro является членом фонда компенсации инвесторов, что позволяет выполнения своих обязательства и защитить средства клиентов на сумму до 20 тыс. EUR в случае неплатежеспособности.

### *Есть брокеры, которые выводят на межбанк не все позиции клиентов. Часто можно встретить выражение – «кухня». Какие есть вообще условия вывода сделок на межбанк? Я так понимаю, у вас выводятся все сделки клиентов?*

Понятия кухня так въевшееся в лексикон форекс тематики само по себе при должном исполнении ничего плохого не несет. Если брокер должным образом хеджирует свои риски и работает в легальном поле, то расчет с профитным

клиентом будет не из кармана брокера, и в случае увеличения количества таких клиентов платежеспособность останется.

Есть брокеры с мировыми именами, которые фактически являются Маркет-мейкер (Market Maker), что не мешает им соблюдать конфликт интересов и осуществлять качественный сервис (для примера возьмем американский сегмент рынка обслуживать клиентов которого вправе только компании с американской лицензией). При этом многие маркет-мейкеры разумеется, проявляют повышенный интерес к результатам клиентских сделок, поскольку от этого зависит их прибыль.

Наша компания пошла дальше полностью перейдя на Агентская моделью. Что это дает клиенту? FxPro исключил конфликт интересов, действуя как агент для своих клиентов. Компания и клиент теперь действуют по одну сторону, и позволяет подстраивать интересы FxPro под интересы клиента. При этом FxPro предоставляет котировки, от ведущих мировых банков формируя для Вас наилучшие спрэды от 0 пунктов. Сделки напрямую и анонимно поступают к крупнейшим поставщикам ликвидности.

# *У вас одной из немногих форекс компаний отсутствуют микро счета. Минимальная позиция, с которой можно работать это 0,1 лот. Почему?*

Да, вы правы, микро-счетов на данный момент в линейки компании не представлено. Главным образом это связано с позицией менеджмента компании и позиционирования бренда FxPro как торговля с профессионалами (trade forex like a pro - слоган).

На самом деле стоимость пункта на мини-лоте классической пары EURUSD составляет всего 1 USD, на микро - как мы понимаем это уже 10 центов. Я полагаю, демо-счета вполне подходят для оттачивания стратегий и дисциплины начинающего или уже состоявшегося трейдера.

# *Среди ваших рекламных материалов делается упор на быстрое исполнение всех сделок. То есть в вашей компании не возбраняется скальпинг?*

Возвращаясь к модели вывода сделок на рынок и прозрачной картине ценообразования как на МТ4 счетах, так и на ECN счетах на платформе FxPro cTrader. Мы приветствуем любые объемы и торговые стратегии, при условии корректно настроенного эксперта (EA) или торговой системы. FxPro – это площадка для скальперов и трейдеров, торгующих большими объемами!

## *За счет чего вообще можно осуществлять быстрое исполнение? С большим количеством поставщиков ликвидности. Кстати вы можете назвать ваших поставщиков ликвидности?*

Да, конечно, вся информация по провайдерам ликвидности находится свободном доступе на сайте компании <http://www.fxpro.ru/trading> Это крупнейшие международные банки передают поток цен в режиме реального времени, и праймброкер (Morgan Stanley)

Все сделки клиентов обрабатываются без вмешательства дилинга (NDD) и напрямую отправляются (STP) на сверку и согласование с прайм-брокером FxPro.

# *В чем отличия в работе на платформах МТ4 и ЕСN (Trader)? На какой стоит работать? Какая лучше?*

Фактически исполнение на платформе MT4 идет по запросу (Instant execution), на FxPro cTrader - исполнение по рынку (Market execution), где вход при достаточной ликвидности обязательно состоится и гарантирует отсутствие реквот по своей природе. Если мы возьмем и рассчитаем затраты клиента при совершении сделки на обоих платформах при одинаковом объеме, инструменте и времени, то они будут примерно одинаковыми.

На MT4 это отсутствие комиссией за сделку при спрэде, включающем в себя mark up (надбавка брокера). На FxPro cTrader наоборот, практически при нулевых спрэдах существует комиссия за сделку.

*Сейчас задам вопрос, который очень волнует меня лично. Возможно, ли у Вас торговать по новостям? Что вообще нужно брокеру чтоб осуществлять такие сделки? Ликвидность? Ведь это тип торговли достаточно прост для клиентов и дает немалые дивиденды, но найти брокера, который бы предоставлял такие услуги большая проблема. Целый ряд брокеров ограничивают такую торговлю. Доходят до совершенно невероятных случаев просто пересчитывают депозит после сделок. Как можно пересчитать сделку, которая должна была выводиться на межбанк, значит, ее не было вообще?*

Торговля на новостях всегда несет повышенный риск. Да, в момент выхода новости может резко увеличиться волатильность и у поставщиков уменьшиться ликвидность. Если ликвидности нет или было так сказать дискретное изменение цены, а отложенный ордер клиента как раз попал в данный разрыв, исполнение всегда будет по доступной рыночной цене. Брокер рад выполнить все сделки, но если такой цены на рынке не существовало, то, как он может быть выполнен по заявленной цене. Но раз сделка прошла, то тогда и пересчитывать не чего.

*И еще к вопросу о пересчете итогов торговли. У вас практикуется такое? Я понимаю, что если сделка была, то ее просто невозможно пересчитать, если конечно она не была выведена на межбанк, а была в нутрии компании.*

Нет. Такое не практикуется, пересмотр и пересчет сделок возможен только при технических сбоях.

*Расскажите, пожалуйста, какими инструментами могут торговать Ваши клиенты?*

Доступные инструменты на платформе MT4: <http://www.fxpro.ru/trading/platforms/mt4>

На ECN-счетах доступны только валютные пары и спот металлы <http://www.fxpro.ru/trading/platforms/ecn>

### *В вашей компании спрэд плавающий, но не редко встречается фиксированный. Плавающий спрэд отражает волатильность?*

Да, компания для всех типов счетов использует плавающий спрэд. Динамична модель отражает доступную ликвидность (при высокой волатильности спрэд может быть вполне и узким) и реакцию на макро- и микро- экономические и политические события взаимосвязанные с провайдерами ликвидности, являющимися своеобразными индикаторами. (Например, землетрясения в Японии в 2012 году, движение по Йене и на сколько были расширены спрэды).

Если у Вас есть еще вопросы к компании FxPro, Вы можете обратиться лично российское представительство в г. Москве, 1-й Зачатьевский переулок, д. 10.

Также по телефону и эл. почте:

Тел: +7 (495) 637 4718 Факс: +7 (495) 637 7220 Email: [info@fxpro.ru](mailto:info@fxpro.ru) Web: **[FxPro](http://forex-and-you.ru/fxpro-ru.php)**

**[Открыть торговый счет в FxPro](http://forex-and-you.ru/direct-fxpro-com.php)**

## **Автоматическая торговля: плюсы и минусы**

<span id="page-18-0"></span>Что есть автоматическая торговля? Когда вместо вас автоматически все сделки осуществляет робот/эксперт/Expert Advisor, названий много. Expert – это небольшая программа mql, которая вставляется в торговый терминал (как устанавливать и настраивать советник Форекс). Именно этот вариант подходит **для начинающих на Форексе**.

Советник проводит все сделки без участия трейдера. То есть не нужно круглыми сутками сидеть возле включенного компьютера, делать постоянные сложные расчеты по уровням Фибоначчи, веерам Ганна, дивергенции и конвергенции. Все это за вас сделает советник. Рассчитает, откроет позицию и закроет ее в нужный момент.

Сюда стоит добавить очень важный момент. Для меня, по крайней мере, он очень важен. Это психологический момент. Поверьте, очень сложно наблюдать за постоянными ралли на графиках и особенно в этом участвовать, когда не знаешь чего ждать в тот или иной момент времени. Меняется все очень быстро. Эмоции могут наложить отпечаток на ваши действия даже тогда, когда у Вас есть четкий план действий.

Итак, основные плюсы **автоматической торговли на Форекс**:

- 1. Нет психологического фактора. Робот ни когда не поддастся эмоциям
- 2. Следование торговому плану. Если человек может пропустить сигнал для открытия позиции, то робот его не пропустит
- 3. И последнее, робот может работать круглосуточно, а трейдер нет.

Единственно, что для этого необходимо чтоб терминал с привязанным советником был подключен к Интернету и бесперебойно работал в течение пяти суток. Поэтому советники очень полезны **для начинающих в Форексе**, они решают все их проблемы.

Но есть и минус. Все дело в том, что торговый советник всего лишь выполняет заложенный в нем алгоритм. Если торговая стратегия, заложенная в советнике прибыльна, то все хорошо, а если нет, то рано или поздно он сольет депозит. Поэтому многие набирают в поисковике: **советники Форекс отзывы** и ищут лучший торговый советник.

Но справедливости ради нужно отметить, что здесь можно возразить, во-первых, что если стратегия и убыточна, то депозит сольется и при ручном управлении. И как показывает практика, происходит это в три раза быстрее. И второе, для кого-то советник прибыльный, а для кого-то убыточный.

Для разъяснения второго пункта приведу пример из моей жизни. Или точнее из жизни моего приятеля. Вам, наверное, знаком советник ilan\_dynamic (у этого советника уйма разных версий). Отличная сливная вещь (гроза депозитам)!

Но мой приятель успешно использует его вот уже полтора года. Он торгует им в четко определенных ситуациях, которые сам определяет на графике, это флэт. Все гениальное просто, мой приятель находит зарождающийся флэт, включает советник и выключает его, когда флэт заканчивается. Результат на все 100% и даже больше.

Понятно, что подбираются специальные условия, но сам факт работоспособности советника нисколько не умоляется. Потому-то вопрос прибыльности/убыточности не так прост, как кажется (поэтому поиск: **советники Форекс отзывы** не всегда работает). К слову сказать, я так и не смог совладать с ilan\_dynamic. Для меня он убыточен, как и для подавляющего большинства.

При **автоматической торговле на Форекс**, я никогда не гонюсь за его баснословными прибылями, ДОСТАТОЧНО НЕБОЛЬШОЙ ПРИБЫЛИ. Но она будет постоянной. Поэтому всем трейдерам советую, не рискуйте, не ставьте большой лот. Прибыль сама Вас найдет (личный опыт). Когда вам предоставляется такая возможность, учитесь на ошибках других. Это как минимум экономно!

Ну и нужно отметить, что автоматика является хорошим помощником в ручной торговле. Например, мы торгуем на прорыв уровня, пусть это будет уровень фрактала. Вы не сможете быстро среагировать, когда цена пересечет уровень, и соответственно потеряете несколько драгоценных пунктов прибыли.

В этой ситуации на помощь придет полуавтоматический советник, который произведет только открытие позиции, причем открытие будет максимально точным, по заявленной цене отложенного ордера.

Все лично мне знакомые трейдеры в той или иной мере используют автоматические методы торговли. Как правило, стоит автоматический советник, и плюс трейдер еще торгует руками опять же при поддержке определенных скриптов.

# **Рабочий форекс советник для Метатрейдер 4**

<span id="page-20-0"></span>Советник Форекс для начинающих и профессионалов.

Мои первые шаги на Форекс начались где-то чуть больше 3-х лет, когда я на англоязычном форуме forexfactory наткнулся на тему, где бурно обсуждалась методика автора, который зарабатывал в компании Saxo Bank.

В теме был выложен и советник. В личной переписке автор стратегии (Майкл) дал несколько очень дельных советов, и я решил попробовать!

В результате торговли депозит прилично увеличился, составил 1376 \$.

Специально для теста я поставил советник на один из новых счетов. Ниже предлагаю посмотреть отчет с этого счета. С концовки отчета сделал скрин. За период с 23 августа 2012 года и по 7 сентября 2012 баланс увеличился на 1497.49 \$. **Прибыль составила 1497.49\$ - 340 \$ (стартовый депозит) = 1157.49\$ или 34580 рублей!**

| Сделка        | Время                                                                             | Тип  | <b>Сим</b> | 06   | Цена   | S/L    | T/P    | Цена   | Своп          | USD A    |  |
|---------------|-----------------------------------------------------------------------------------|------|------------|------|--------|--------|--------|--------|---------------|----------|--|
| 24330869      | 2012.09.06 15:37                                                                  | buy  | eurusd     | 0.03 | 1.2594 | 1.2630 | 1.2740 | 1.2630 | 0.00          | 10.80    |  |
| 34330952      | 2012.09.06 15:40                                                                  | buy  | eurusd     | 0.02 | 1.2602 | 0.0000 | 1.2607 | 1.2607 | 0.00          | 1.00     |  |
| 2 4331302     | 2012.09.06 15:50                                                                  | buy  | eurusd     | 0.03 | 1.2583 | 1.2333 | 1.2628 | 1.2628 | 0.00          | 13.50    |  |
| 24331500      | 2012.09.06 16:00                                                                  | buy  | eurusd     | 0.02 | 1.2590 | 0.0000 | 1.2663 | 1.2639 | 0.00          | 9.80     |  |
| 24333007      | 2012.09.06 16:45                                                                  | buy  | gbpusd     | 0.02 | 1.5886 | 0.0000 | 1.5919 | 1.5919 | 0.00          | 6.60     |  |
| 34333058      | 2012.09.06 16:45                                                                  | buy  | eurusd     | 0.03 | 1.2565 | 1.2565 | 1.2607 | 1.2607 | 0.00          | 12.60    |  |
| 24333586      | 2012.09.06 17:00                                                                  | buy  | eurusd     | 0.03 | 1.2579 | 1.2579 | 1.2663 | 1.2579 | 0.00          | 0.00     |  |
| 24335158      | 2012.09.06 17:40                                                                  | buy  | eurusd     | 0.02 | 1.2621 | 0.0000 | 1.2631 | 1.2631 | 0.00          | 2.00     |  |
| 2 4335179     | 2012.09.06 17:41                                                                  | buy  | eurusd     | 0.20 | 1.2619 | 1.2119 | 1.2644 | 1.2639 | 0.00          | 40.00    |  |
| 4335195       | 2012.09.06 17:41                                                                  | buy  | eurusd     | 0.20 | 1.2620 | 1.2120 | 1.2645 | 1.2639 | 0.00          | 38.00    |  |
| 34335208      | 2012.09.06 17:41                                                                  | buy  | eurusd     | 0.20 | 1.2619 | 1.2119 | 1.2644 | 1.2638 | 0.00          | 38.00    |  |
| 4335621       | 2012.09.06 17:54                                                                  | sell | eurusd     | 0.03 | 1.2627 | 1.2877 | 1.2582 | 1.2641 | 0.00          | $-4.20$  |  |
| 34335700      | 2012.09.06 17:55                                                                  | buy  | eurusd     | 0.02 | 1.2635 | 0.0000 | 1.2645 | 1.2638 | 0.00          | 0.60     |  |
| 4336072       | 2012.09.06 18:04                                                                  | sell | eurusd     | 0.02 | 1.2631 | 0.0000 | 1.2502 | 1.2639 | 0.00          | $-1.60$  |  |
| 2 4339135     | 2012.09.06 20:00                                                                  | buy  | eurusd     | 0.02 | 1.2633 | 1.2433 | 1.3133 | 1.2639 | 0.00          | 1.20     |  |
| 4340088       | 2012.09.06 20:57                                                                  | buy  | eurusd     | 0.06 | 1.2640 | 1.2390 | 1.2685 | 1.2657 | $-0.66$       | 10.20    |  |
| 4340089<br>۱à | 2012.09.06 20:57                                                                  | buy  | eurusd     | 0.06 | 1.2639 | 0.0000 | 1.2768 | 1.2658 | $-0.66$       | 11.40    |  |
| 34340090      | 2012.09.06 20:57                                                                  | buy  | eurusd     | 0.06 | 1.2639 | 0.0000 | 1.2768 | 1.2653 | $-0.66$       | 8.40     |  |
| 24340092      | 2012.09.06 20:57                                                                  | buy  | eurusd     | 0.06 | 1.2640 | 0.0000 | 1.2650 | 1.2650 | $-0.66$       | 6.00     |  |
| 34340093      | 2012.09.06 20:57                                                                  | buy  | eurusd     | 0.06 | 1.2640 | 1.2440 | 1.3140 | 1.2645 | $-0.66$       | 3.00     |  |
| 2 4340124     | 2012.09.06 21:00                                                                  | buy  | eurusd     | 0.06 | 1.2640 | 0.0000 | 1.2707 | 1.2658 | $-0.66$       | 10.80    |  |
| 4342686       | 2012.09.07 00:00                                                                  | buy  | eurusd     | 0.06 | 1.2633 | 0.0000 | 1.2707 | 1.2644 | 0.00          | 6.60     |  |
| 24345077      | 2012.09.07 03:22                                                                  | sell | eurusd     | 0.06 | 1.2626 | 1.2876 | 1.2581 | 1.2647 | 0.00          | $-12.60$ |  |
| 34348499      | 2012.09.07 08:00                                                                  | buy  | qbpusd     | 0.06 | 1,5938 | 0.0000 | 1.5958 | 1.5947 | 0.00          | 5.40     |  |
| 24348882      | 2012.09.07 08:30                                                                  | sell | eurusd     | 0.30 | 1.2638 | 1.3139 | 1.2614 | 1.2648 | 0.00          | $-30.00$ |  |
| 4348914       | 2012.09.07 08:31                                                                  | sell | eurusd     | 0.30 | 1.2638 | 1.3138 | 1.2613 | 1.2648 | 0.00          | $-30.00$ |  |
| 24348925      | 2012.09.07 08:31                                                                  | sell | eurusd     | 0.30 | 1.2638 | 1.3139 | 1.2614 | 1.2649 | 0.00          | $-33.00$ |  |
|               | ◆ Депозит: 250.63 Снятие: 0.00 Кредит: 0.00                                       |      |            |      |        |        |        |        | $-57.41$      | 1 497.49 |  |
|               | © Баланс: 1 748.12 Кредит: 0.00 Средства: 1 748.12 Залог: 0.00 Свободно: 1 748.12 |      |            |      |        |        |        |        | 0.00          | 0.00     |  |
|               |                                                                                   |      |            |      |        |        |        |        |               |          |  |
| История       |                                                                                   |      |            |      |        |        |        |        | Сохранить как |          |  |

А вот вывод 1400 \$ на счет Вебмани.

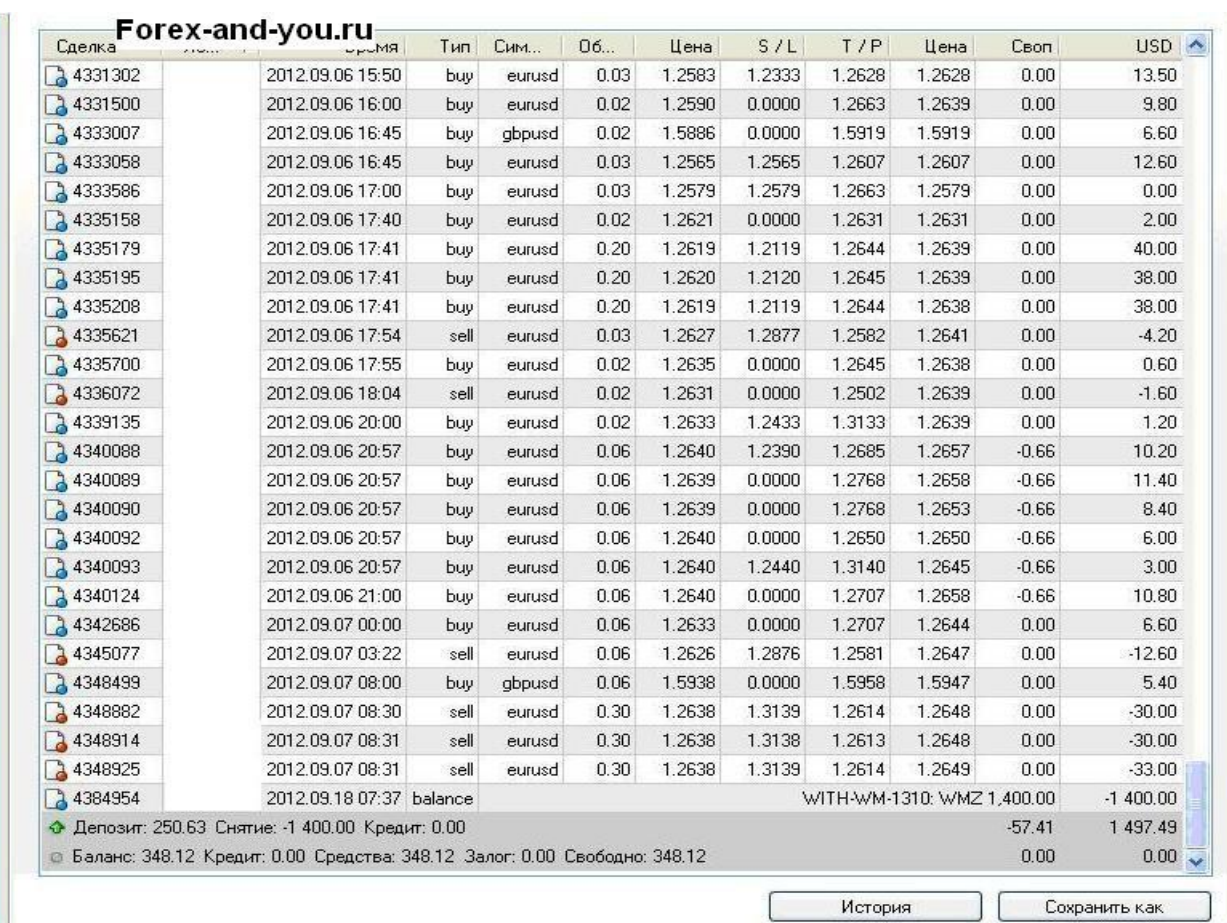

Подробный отчет можно скачать [здесь.](http://forex-and-you.ru/Statement-Detailed.rar)

Советник Форекс и инструкция от Майкла.

**1.** Нужно открыть счет у любого [форекс брокера](#page-6-0) из списка. У каждого брокера на главной странице есть кнопка «Открыть торговый счет». Жмем на нее, регистрируемся и получаем регистрационные данные.

**2.** В личном кабинете на сайте брокера подробно описаны все способы пополнения и снятия средств. В одном я пополнял с вебмани, с другими работаю через банковскую карту.

**3.** Далее скачиваем торговый терминал Metatrader 4 с сайтов брокеров, и устанавливаем на свой компьютер. Для входа в терминал используем регистрационные данные (логин – номер счета и пароль трейдера).

**4.** Для торговли скачиваем торгового советника [здесь.](http://forex-and-you.ru/ProfessionalRobot.rar) Этот робот полностью управляет вашими сделками, открывает и закрывает когда нужно.

**5.** Теперь устанавливаем советник в терминал. Подробная инструкция: [как](#page-23-0)  [установить и настроить советник Форекс.](#page-23-0) Не ошибѐтесь! Установка советника очень проста. **Советник Форекс** ProfessionalRobot перетягиваем на график EUR/USD M1.

Помните, что это не банальная печатная машина для денег. Советник в процессе торговли делает не только прибыльные сделки, но и убыточные.

ОБЯЗАТЕЛЬНО раз в одну-две недели снимайте часть прибыли. И не гонитесь за невероятными прибылями. Они сами Вас Найдут!

\*Прошу обратить внимание, что данный советник я последний раз оптимизировал в сентябре 2012 года. Данные могут отличаться. В данный момент я занимаюсь разработкой советника, который будет торговать только по тренду. Следите за моим блогом, я обязательно его выложу там.

# <span id="page-23-0"></span>**Как установить и настроить советник в Метатрейдер 4**

В начале определимся, что такое советник или робот. В английском языке, советник – это Expert Advisor. Expert Advisor программа, которая в автоматическом режиме проводит торговлю. Она работает на основе определенных индикаторов и сигналов. Если эта система сигналов прибыльна, то и советник будет приносить прибыль!

Эксперт может быть либо в виде исходника mql-кода, либо его компилированным вариантом (.ех4). Для торговли подойдет любой вариант. Но важно грамотно **установить советник Форекс**.

1. Если у Вас на компьютере еще не установлена программа Metatrader 4, то скачиваем ее и устанавливаем. Программа, как правило, устанавливается в диск C:/Program Files и называется она, к примеру, Alpari NZ MT4. Адрес папки будет таким: C:\Program Files\Alpari NZ MT4.

2. Из чего может состоять советник: непосредственный файл торговли, также могут быть какие-либо индикаторы и библиотеки, на которых он работает. Все эти файлы нужно разнести в свои папки. ВАЖНО! От этого зависит работоспособность самого советника.

Итак:

- сам файл советника нужно переместить в Alpari NZ MT4\experts.
- очень часто с советником идут индикаторы, на которых он работает. Их копируем в эту папку Alpari NZ MT4\experts\indicators Они могут быль либо .ех4, либо .mql.
- специальные файлы сеты.set помещаем в Alpari NZ MT4\experts\presets
- библиотеки это файл .dll заносим сюда: Alpari NZ MT4\experts\libraries

3. Теперь нужно разрешить терминалу принимать сигналы советника и торговать по ним. Для этого в меню выбираем Сервис, затем Настройки и включаем вкладку Советники. Как на рисунке отмечаем галочками необходимые пункты и применяем новые условия, нажав ОК.

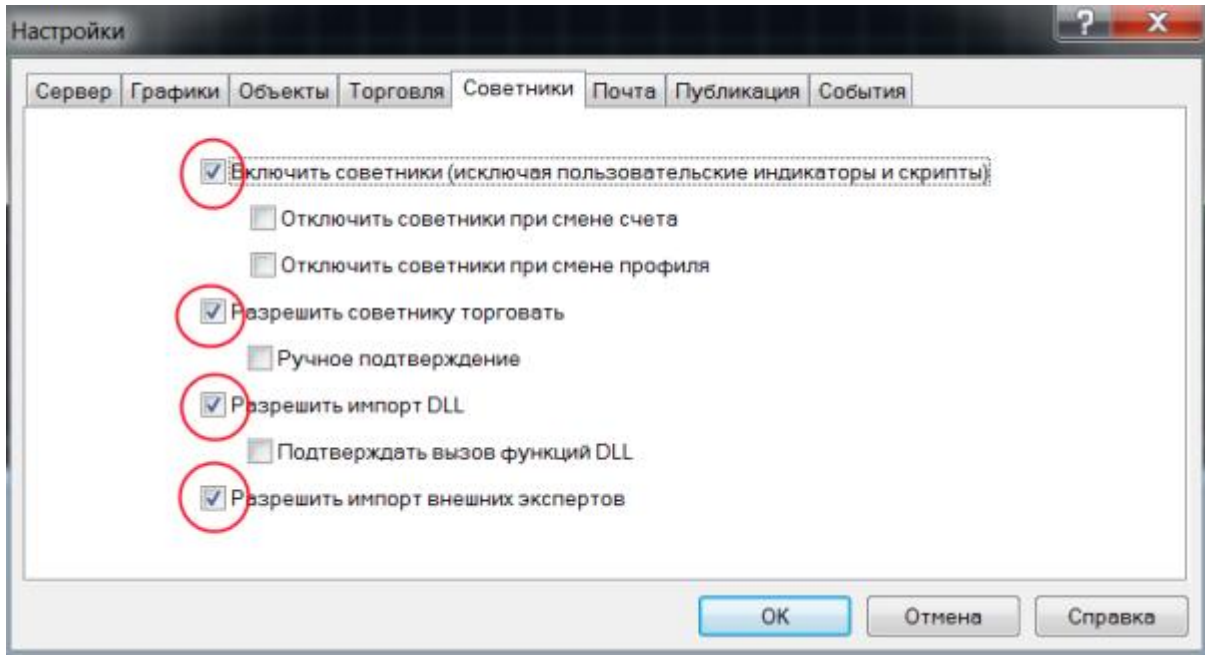

4. В терминале находим специальное окошко Навигатор

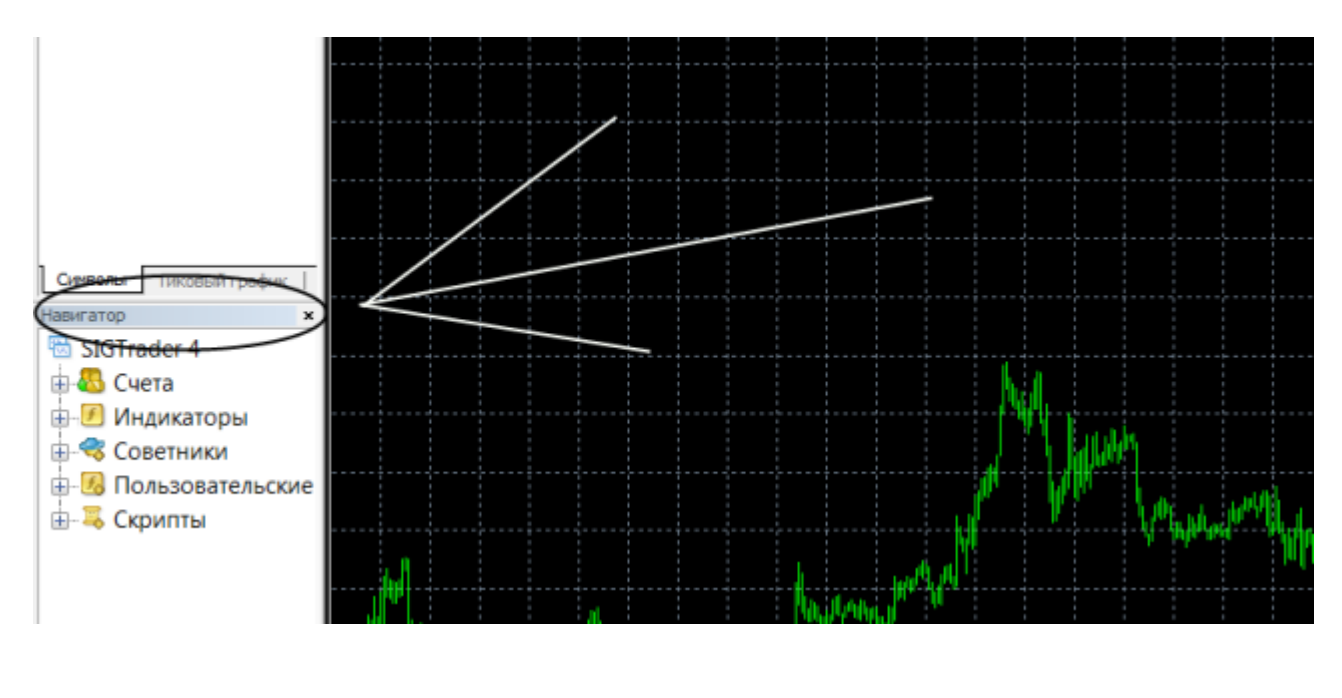

Если на панели его нет, то открываем, нажав в меню эту кнопку:

В открывшемся окне Навигатор разворачиваем папку Советники (нажимаем на плюсик рядом с ней).

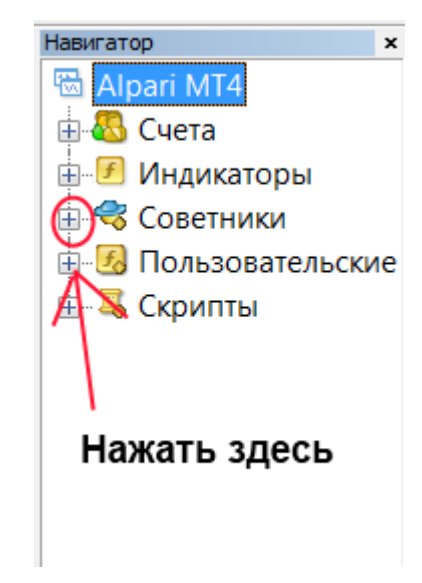

Появляется список советников. Из него мы «перетягиваем» советник на уже открытый график с нужным временным интервалом и валютной парой.

5. Теперь **настраиваем советник Форекс**, в новом окне вводим необходимые настройки.

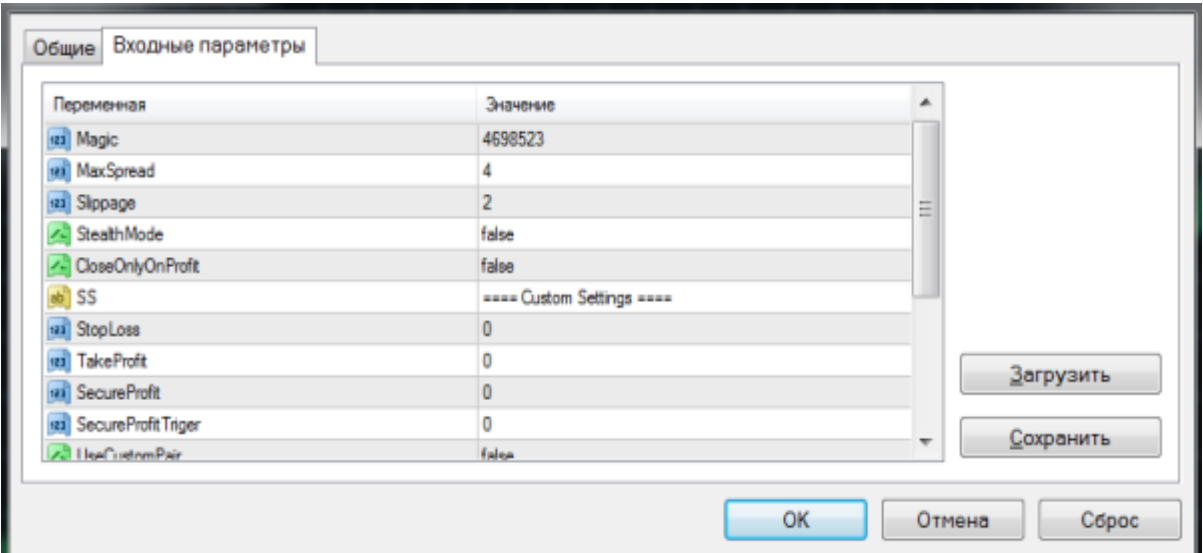

Если у вас в комплекте с советником шел файл сет, то можно выбрать настройки, которые в нем закреплены. Для этого нажмите с права кнопку «Загрузить» и выберите нужный файл.

Установили все настройки и жмем ОК.

6. Теперь в верхнем правом углу графика появляется смайлик.

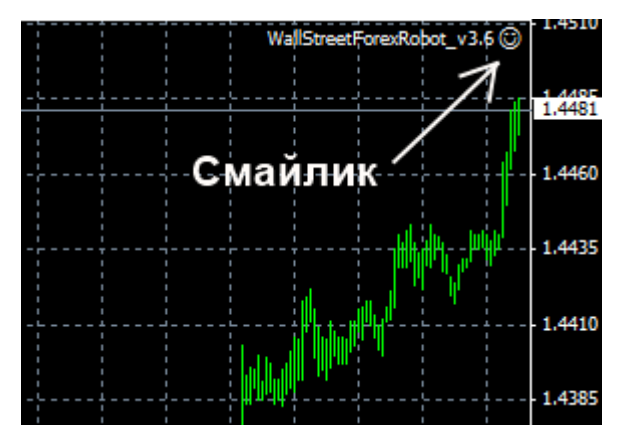

Если он улыбается Вам, то все в порядке, советник запущен и работает. Если же нет, то нужно проверить его настройки. Для этого жмем правой кнопкой Миши по графику, в выпавшем меню выбираем Советники и далее Свойства. В появившемся окне выбираем вкладку Общие и проверяем, все ли галочки стоят как на этом рисунке:

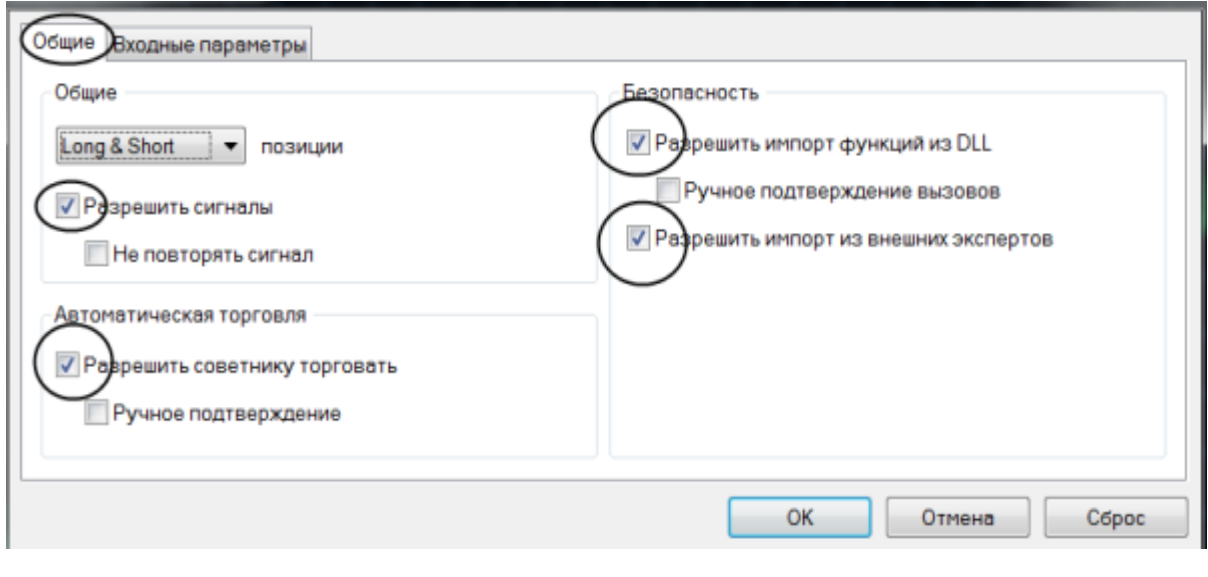

После этого проверяем кнопку  $\bullet$  Советники, которая находится вверху терминала. Если она зеленая все в порядке, если красная, то нажмите на нее и смайлик заулыбается (как видите, **установка и настройка советника Форекс** производится достаточно просто).

Всегда придерживайтесь консервативных настроек. От этого вы получите, возможно, меньше прибыли, но зато она будет стабильной.

# **Торговлю по тренду**

### **Три правила выбора лучшей стратегии Форекс.**

<span id="page-27-0"></span>Хочу обозначить основные параметры, которые я предъявляю при отборе **стратегий Форекс**.

- 1. Минимальный риск. Это, пожалуй, самый важный параметр для меня. Что ни говори, но если стратегии с самым небольшим риском, то она имеет очень большой шанс на успех. Заметьте большая прибыльность как таковая для меня не так важно. Какой смысл в очень прибыльном советнике, который имеет очень большой риск. Если все в любой момент может слиться. Поэтому всем советую, ставьте во главу угла минимальный риск! Особенно это актуально для **начинающих на Форексе**.
- 2. Простота и понятность стратегии. Как говорят все гениальное просто. Лично я не знаю ни одного по-настоящему прибыльного советника использующего разного рода уровни (Ганна, Фибоначчи и иже с ними), паттерны, нейронные якобы самообучающиеся советники. Хотя должен подчеркнуть, что есть умельцы, которые используют различные сложные техники. Я в их число не вхожу, к сожалению. Одна и та же стратегия, инструмент в одних руках приносит одни убытки, в других прибыль. Так что здесь нет четкого совета. Пробуйте все. Но я заметил, что простые вещи часто успешны. Ну, прибыльна стратегия Форекс с пересечением МА. Другое дело, что не все знают как ее «правильно» использовать.
- 3. Минимум сидения за компьютером. Когда торговля превращается в каждодневную рутину, это черева-то. Не мое это, круглыми сутками наблюдать за графиками. Всегда можно что-нибудь просмотреть (а значит, большая часть усилий была сделана впустую). Лучше часть рутинных функций передать советнику, а самому заняться чем-нибудь «глобальным».

Эти правила выявлены не только мною. Они прописаны потерями многих и многих депозитов. Поэтому лучше освоить их сейчас, чем оказаться у разбитого корыта потом, с мыслью, что на Форексе ни чего не работает. **Начинающим на Форексе** нужно соблюдать максимум осторожности!

### **Форекс тренд – поиск пути.**

Это вещь, которую знают все или почти все. Стабильных прибылей можно добиться, только если работаешь по тренду. Именно в этот момент цена идет определенное время в одном направлении. И можно входить в этот поток с очень большой вероятностью получения прибыли.

К тому же это и минимальный риск. Ведь в трендовом рынке 90% что цена пойдет дальше по тренду, чем в противоположную сторону.

Да, это вещь известна всем. Абсолютно все учебники по Форексу, говорят, торгуйте по тренду, и будет вам счастье. Тогда почему не у всех это получается? Вопрос остается открытым.

Наверное, дело в поиске этого самого пресловутого **тренда на Форексе**. Занимаясь этим вопросом уже некоторое количество времени, я понял, что это самая важная часть стратегии торговли по тренду. Как понять что это именно тренд. Если мы ответим на этот вопрос, то и все остальное приложится само собой.

### **В этой связи многие идеи торговли на Форексе я начал воспринимать подругому.**

Помните, самая простая стратегия торговли: индикатор МAСD. Выше нулевой линии торгуем вверх, ниже нулевой линии торгуем вниз. Смотрим эти сигналы на пятнадцатиминутном графике и понимаем, что очень много ложных. А если брать значения МAСD не только с М15, а с М30, Н1, Н4.

И если все значения индикатора на них выше нуля – тренд вверх, а если ниже – тренд вниз. Все остальное будет считаться флэтом – ненаправленным движением. В данном случае самый простой пример, можно использовать и нужно другие всевозможные индикаторы для поиска тренда на Форекс, как заданные в программе МТ4, так и пользовательские.

В этой связи особо интересной будет стратегия трех экранов Элдера А. Как минимум несколько элементов стратегии для определения тренда точно можно позаимствовать.

Таким образом, отсекаем много ненужного и лишнего. Ну что же поэкспериментируем. Обо всех результатах буду писать на страницах своего блога: <http://forex-and-you.ru/>

Целью этого всего будет создание трендового советника с минимальным риском и просадкой.

# **Ручная торговля на Форексе**

<span id="page-29-0"></span>Безусловно, ручная торговля на Форексе – это достаточно сложный вид торговли. Ведь куда просто включить советник (автоматическая торговля на Форекс) и считать деньги. Есть одно НО. Советник может дать сбой, либо потребуется его переделка, настройка на новые условия. Ведь все зависит от его стратегии торговли.

### **Зачем нужна ручная торговля на Форекс.**

Это хорошо, что у вас на руках есть хороший Форекс советник, в котором Вы уверены. Я, например, уверен в своем автоматическом роботе, но меня немного напрягает, что я не понимаю алгоритма его работы (мой первый Форекс советник). И поэтому я поставил себе цель разработать собственный советник, который будет работать только по тренду. (ссылка)

Но для этого необходима практика **ручной торговли на Форекс**, понимание рынка. И зачастую такая торговля может натолкнуть на очень интересные мысли.

И последний довод за применение ручной торговли: статистика. Часто общался с форекс брокерами и с некоторыми из их персонала завязались неплохие отношения. Так вот со мной поделился один мой приятель по совместительству менеджер в форекс компании некоторыми статистическими данными. В этом нет ничего секретного, но информация оказалась очень интересной.

Всем известно, что выигрывают на Форексе далеко не все. Но вот те то получают прибыль с него: как они это делают, с помощью чего. Приятель на это ответил, что около 72% клиентов получают прибыль с форекс советников, и только 28 % с **ручной торговли на Форекс**. Но с ручной торговли клиенты зарабатывают очень стабильно: более года ежемесячно получают прибыль около 90% (от 28 % успешных клиентов с ручной торговлей), а с советниками только 30% (из 72 % успешных клиентов работающих на советниках). Стимул для изучения и освоения ручной торговли более чем очевиден.

### **Прибыльные стратегии Форекс для ручной торговли**

Здесь то я и вспомнил настоятельный совет одного из моих учителей – трейдера с многолетним стажем Алексея. Он делал и до сих пор делает основные прибыли на Форексе на графических фигурах и на новостях.

**Новостная торговля** особенно ему нравится, говорил, что это наиболее простая без индикаторная торговля на форексе, с минимальными рисками и большими возможностями для извлечения прибыли (торгуем на Форексе на новостях). Поэтому я начал именно с нее. Действительно достаточно простая вещь даже для начинающего. Суть в том, что новости дают большие толчки валютным курсам и, поймав такой толчок, мы ловим хорошую прибыль. Так как мы не знаем, как среагирует рынок на новость, то выставляем отложенные ордера (подробнее об ордерах Форекс) на продажу и на покупку (это делается с помощью советника Трейлинг-стоп от 1 пункта), ждем, когда один из них сработает, и считаем прибыль.

Мой рекорд это 1230 долларов за 10 минут торговли.

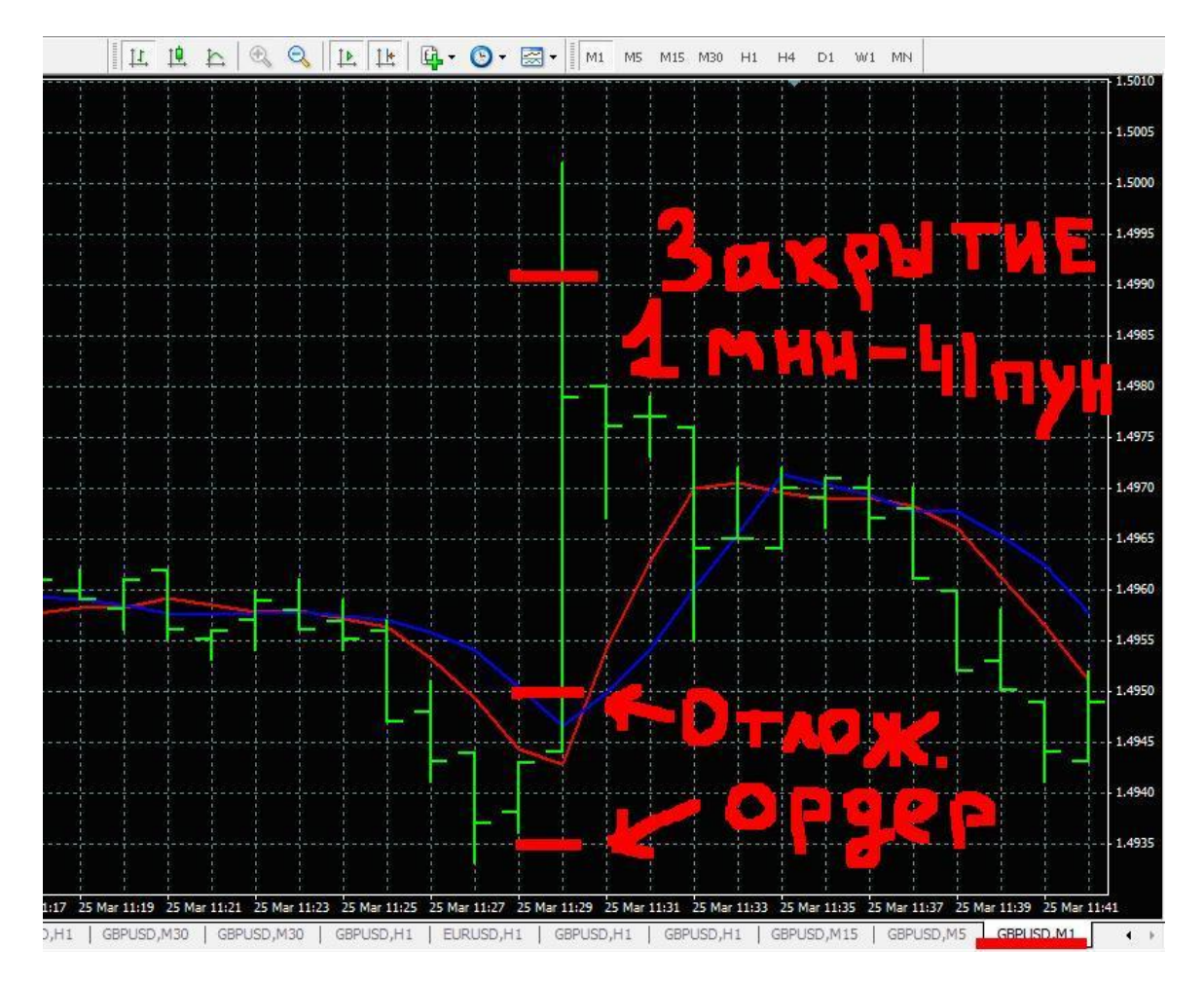

Но я торгую по новостям не часто. Психологически не много не готов: мандраж. Несколько раз в понятной ситуации сделал полностью противоположные действия. Но это надо работать над «психикой». Новостная торговля на Форекс – это достаточно мало рисковая и **прибыльная стратегия Форекс**. Следуйте инструкции и на 90% успех обеспечен.

**Торговля по графическим моделям** это более сложный этап, но как показывает практика именно эту торговлю предпочитают подавляющее большинство профессиональных трейдеров. Вам, наверное, говорят о чем-то такие названия, как флаг, голова и плечи, канал, восходящий нисходящий треугольник, бабочка гартли. Так вот, все эти фигуры дают большую и постоянную прибыль. Только вот у меня была загвостка, не умел я их строить, да и сейчас получается из рук вон плохо. Но для таких как я есть неплохой инструмент – авточартист. Он не только сам находит на графике фигуры, уровни Фибоначчи, а также линии поддержки и сопротивления (основываясь на большой истории, кстати, вы всегда можете посмотреть статистику достоверности найденных фигур), но и указывает в каком

направлении и насколько можно торговать. Причем все эти сигналы поступают заблаговременно и у вас есть возможность самим все посчитать и проверить.

Гарантирую, это действительно **прибыльная стратегия Форекс**. И ее стоит изучать и практиковать!

И очень жаль, что на такие стратегии очень и очень сложно написать советник. Настолько сложно, что его до сих пор нет, по крайней мере, мне такое не попадалось. Работаем с программой авточартист.

Ну и напоследок, то, что я использую в прибыльной ручной торговле. Она появилась благодаря использованию советника [Трейлинг-стоп от 1 пункта.](http://forex-and-you.ru/sovetnik-foreks-dlja-metatrejder-4-trejling-stop-ot-1-punkta/) Советник ставит в разные стороны отложенные ордера, при этом есть возможность сразу выставить стоп-лосс, тейк-профит и трейлинг-стоп.

Потому мы можем выставить ордера, не зависимо от ситуации на рынке, главное тейк-профит ставить в два раза больше стоп-лосса и второе ставить их не сильно далеко на расстояние 10-30 пунктов. Цена пойдет в одну из двух сторон (третьего не дано!), один из ордеров откроется и закроется с прибылью, цене достаточно пройти небольшое расстояние.

Но если цена пойдет обратно, так для этого есть стоп-лосс. По этой стратегии даже при вилянии цены получалась прибыль (один закрывался по стопу, а другой по тейк-профиту, который я ставлю больше стоп-лосса). Вот такая вот прибыльная арифметика простой стратегии Форекс.

# **Торговля на новостях**

<span id="page-32-0"></span>Итак, сейчас мы рассмотрим используемый мною уже более года метод: «**Торговлю на Форекс на новостях**».

Кратко, что и как. Выход новости, особенно важной, может подтолкнуть курс в ту или иную сторону. И подтолкнуть очень сильно, до 100 и более пунктов! Причем такая торговля отнимет у вас совсем немного времени. Вы будете знать момент, когда вам нужно появиться возле экрана монитора. Согласитесь это очень удобно.

Вот два примера выхода новости. График GBPUSD, интервал M1:

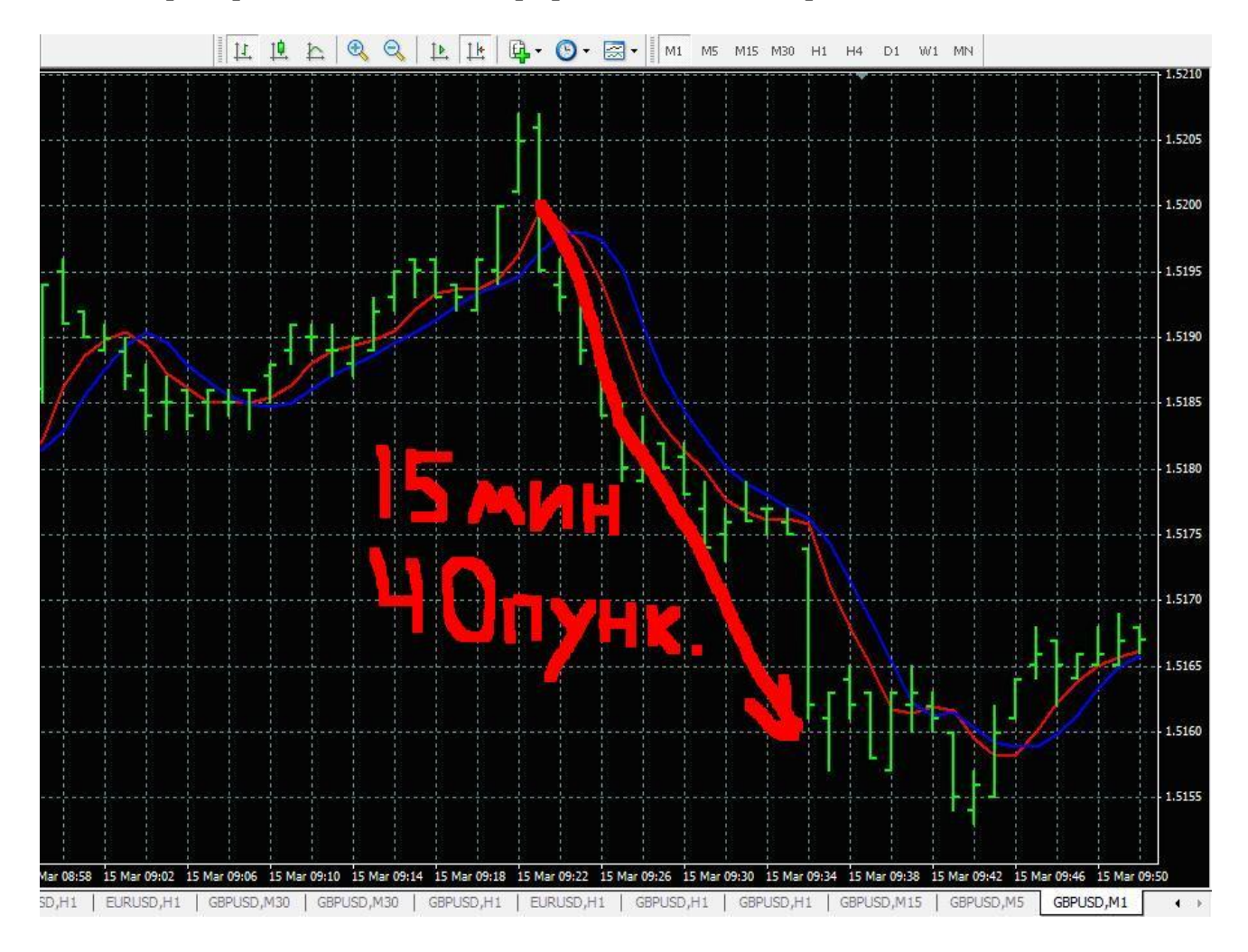

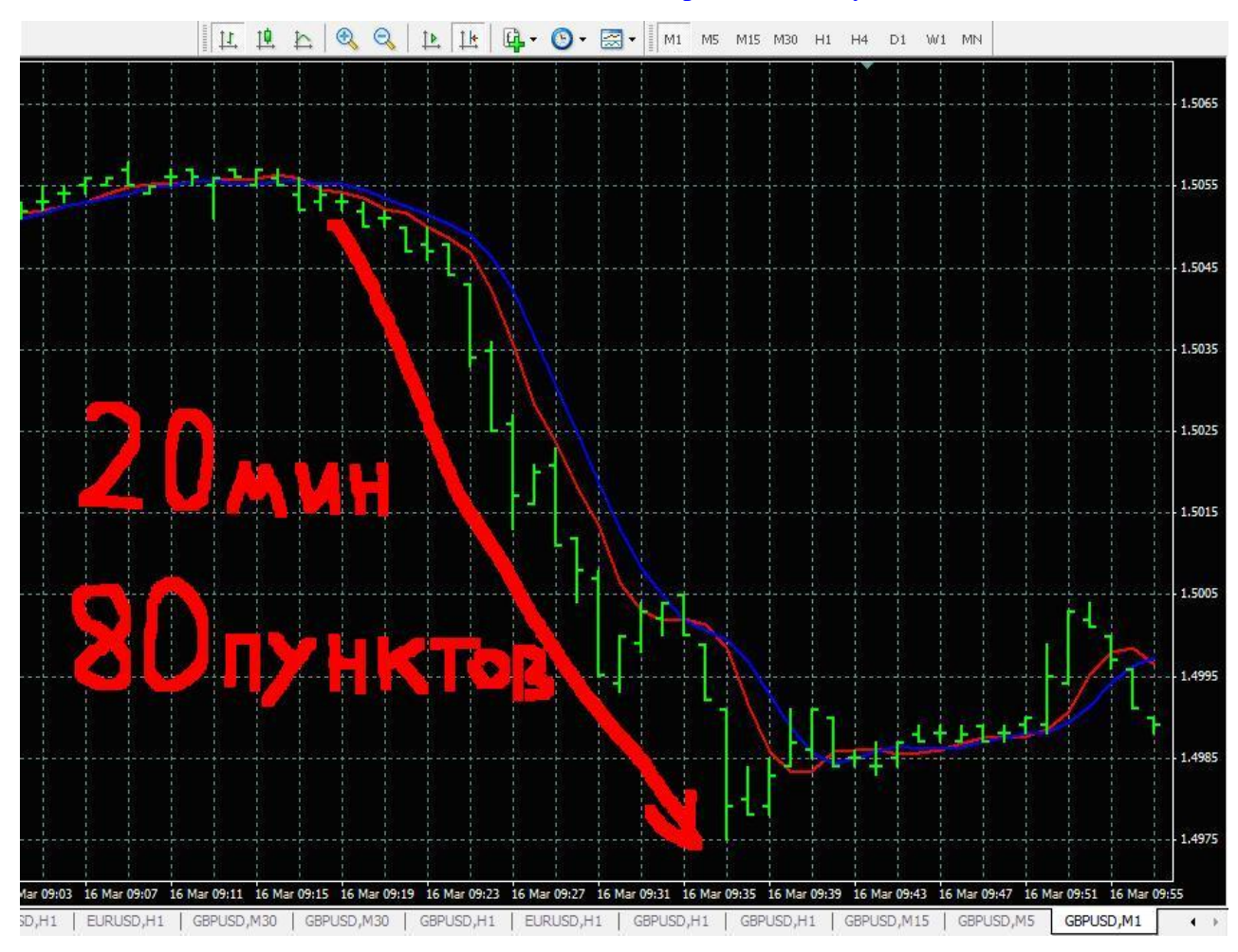

Константин Богатов и сайт [http://forex-and-you.ru](http://forex-and-you.ru/)

### **Как торговать на новостях?**

**1)** Прежде всего, необходимо определить с новостями, по которым будем торговать. По всем торговать не имеет смысла, так как есть новости, которые рынок не замечает. А есть новости, которые задают движение валютной паре, от нескольких десятков пунктов, до сотен.

Нередко такое движение может стать началом нового тренда (движения в одну сторону). И упускать его ни в коем случае нельзя.

Вот список некоторых новостей по странам. Если вы готовы работать даже с небольшими новостями, которые дают 10-20 пунктов, то смело добавляйте их сюда.

USA: Retail sales, PPI, Existing home sales, ADP employment, New home sales, ISM

UK: BoE meeting minutes, Retail prices, Retail sales

Germany: IFO business climate index, ECB press conference

GDP: PPI, ILO Jobless rate, BoE meeting announcement, Trade in goods

Australia: Unemployment rate, RBA meeting announcement

Константин Богатов и сайт [http://forex-and-you.ru](http://forex-and-you.ru/) 

Canada: CPI, Employment, Retail sales

Но для удобства трейдеров есть специальный экономический календарь трейдера. Он не только публикует данные новостей, но и что очень важно показывает их силу. Три значка – самая сильная новость, два значка – средняя и один значок – слабая.

Я просмотрел многие новостные таблицы. Они стандартные и почти ни чем не отличаются. Лично я пользуюсь таблицей экономических новостей на FxPro. Она очень удобно расположена в самой трейдерской панели на сайте. В ней показано точное время новости и ее важность.

**2)** Теперь если новость выходит по той или иной стране выбираем валютную пару этой страны. По Австралии и Канаде выбираем соответственно AUDUSD и NZDUSD.

Американские новости будут особенно хорошо работать на GBPUSD. Если новость очень важная то стоит задействовать также EURUSD, USDJPY и USDCHF.

Очень советую перед торговой неделей отметить новости, по которым будете торговать.

**3)** Перед выходом новости за 10 минут включаем терминал и смотрим за состоянием рынка. Если он спокоен, то большая вероятность хорошего рывка (процентов на 70%). Но я последнее время не всегда проверяю состояние рынка. Просто участвую в каждой отобранной мной новости.

Я выбираю не только сильные новости, но и слабые, на которых можно сделать до 10-20 пунктов. Но таких новостей может набраться с десяток. Так что день проходит не зря. Главный ориентир это валютные пары. Особенно интересны GBPUSD, EURUSD. На других парах работаю средними и сильными новостями.

**4)** Допустим, торгуем по EURUSD и ждем выхода важной новости на 9:00 по GMT. Мы выставляем два отложенных ордера Sell Stop и Buy Stop за 30 секунд до выхода новости и на расстояние в 5-15 пунктов от текущей цены (в зависимости от колебаний). Например, слабое движение, то ставим 5-7 пунктов.

Теперь разберемся с объемом. Можно в каждой сделке входить большим лотом, можно только в важной новости войти большим лотом, чтобы снять все сливки. Решайте сами. Наверное, стоит и при средней новости зайти в нее хорошим лотом и 10 пунктов прибыли при 2 лотах это уже 200 долларов (6000 рублей за 20 минут торговли).

Для проведения всех этих манипуляций я использую автоматику – советник [Трейлинг-стоп от 1 пункта.](#page-45-0) Отличная вещь для торговли на прорыв, как по новостям, так и по уровням. Всего за несколько секунд выставляем отложенные ордера, настраивает ОБЯЗАТЕЛЬНЫЕ тейк-профит, стоп-лосс, трейлинг-стоп или перенос в безубыток.

**5)** Выходит новость, цена пошла, один из ордеров сработал. Сразу удаляем не сработавший ордер – он нам уже ни к чему. И важно, включаем трейлинг-стоп. Он захватывает минимальную прибыль и не дает вам ее потерять (все это делается с помощью трейлинг-стоп от 1 пункта).

С первым откатом получаем прибыль. И здесь как раз важно, каким объемом мы вошли в сделку. Чем больше объем, тем больше прибыль. Максимизируем доход.

**6)** Но нужно не забыть и об уменьшении рисков. Ставим минимально доступный в данном брокере стоп-лосс. Он может составлять 2-4 пункта. Ну и на всякий случай выставляем тейк-профит в размере 50-100 пунктов в зависимости от валютной пары. Лишним не будет при обрыве связи.

Еще учитывайте, бывают месяцы, новости отлично отрабатывают, бывают весьма средненькие. Почему так – не знаю, но закономерность такая есть. Важно понимать, что даже на слабой новости можно взять свои законные 7-11 пунктов.

# **Плюсы и минусы Форекс торговли новостях**

Плюсы:

**1. Самый минимальный риск.** Пожалуй, эту стратегию Форекс можно отнести к самым мало рисковым. Если торговать лотом 0,1 по валютной паре GBPUSD при минимально возможном стоп-лоссе, то есть риск потерять 3-8 пунктов, это от 3 до 8 долларов.

А выигрыш будет при хорошей новости 70-100 пунктов или 70-100 долларов США. И это мы открылись минимальным лотом, каким можно торговать в реальном Форексе (именно сделки с 0,1 лота начинают выводить на межбанк, меньшие, увы и  $ax - her$ ).

А при игре стандартным 1 лотом риск составляем 30-80 долларов, а прибыль уже 700-1000 долларов США. А если открытие было тремя или пятью лотами считайте сами (умножьте предыдущие цифры на число лотов). Ну а также не забываем, что слабые и средние новости дают нам 10-30 пунктов.

В среднем если плотно торговать на Форексе на новостях, то около 150-300 тысяч рублей в месяц реально заработать. Посчитайте сами: сколько новостей в день торгуете (3-15), прибыль минимум можно взять от 10 пунктов, и умножайте на количество лотов.

**2. Минимальные временные затраты на торговлю**. Вы точно знаете, когда подойти к терминалу, что нужно сделать. И самое интересное, что сам процесс торговли может занять всего несколько минут.

Бывали случаи, когда все происходило настолько быстро, что я не успевал отследить на экране происходящее. Просто что-то мигнуло и пропало. И при этом куда-то подевались мои отложенные ордера. По том в истории выяснялось, что сделка успела открыться пройти 20, а то и все 45 пунктов и закрыться с приличной

прибылью! Всего 10 минут торговли и все: выключаем терминал, ждем следующих новостей!

**3.** С этой стратегией Форекс вы не зависите от каких-либо «случайностей» в работе с советниками. Даже очень прибыльные и хорошие советники необходимо оптимизировать. Здесь же это не требуется. С такой торговлей справятся не только опытные трейдеры, но и новички. Все предельно просто!

А теперь минусы (куда без них).

А все дело в том, что для такой **стратегии Форекс** нужно быстрое исполнение ордеров и плавающий спрэд. Исполнение ордеров понятно. А вот плавающий спрэд.

При выходе новости волатильность рынка увеличивается, увеличивается спрос/предложение и как следствие увеличивается спрэд. Поэтому мало того, что не следует связываться с мошенническими брокерами, так необходимо работать на Форексе с плавающим спрэдом (ни в коем случае не фиксированным). При фиксированном спрэде с увеличением волатильности спрэд-то не изменяется, но при этом рыночный спрэд увеличился.

Еще важный момент необходимо хорошие поставщики ликвидности. Как правило, крупные компании используют несколько поставщиков ликвидности и чем их больше, тем лучше. Из ценового потока отбирается самая лучшая цена. Именно в этом залог быстрой рыночной (повтору еще раз рыночной) реализации ордеров. Без этого долго так вы не проработаете! Проверено!

Торговлю по новостям поддерживают не все брокеры, некоторые недвусмысленно заявили, что этот тип торговле нежелателен у них.

**Для торговли по новостям Форекс** я советую вам использовать платформу МТ4 [\(изучаем Метатрейдер 4\)](http://forex-and-you.ru/foreks-dlja-nachinajushhih-rukovodstvo-dlja-platformy-metatrader4/) от компании **[FxPro](http://forex-and-you.ru/fxpro-ru.php)**. Именно в ней несколько крупных поставщиков ликвидности и самое главное сама деятельность компании заточена под скальперов, под быстрые торговые операции. В этом брокере точно ни кто палки в колеса вставлять не будет!

Кроме того, **[Альпари](http://forex-and-you.ru/alpari-ru.php)** и **[ForexClub](http://forex-and-you.ru/fxclub-ru.php)** тоже брокеры достойны внимания. Кстати, вы можете поторговать в каждом и выбрать наиболее подходящего именно для вас. Все брокеры с пятизначными котировками, у них есть различия в выставлении отложенных ордеров: у **[FxPro](http://forex-and-you.ru/fxpro-ru.php)** 50 пунктов (это пять пунктов в четырехзначном брокере), **[ForexClub](http://forex-and-you.ru/fxclub-ru.php)** 30 пунктов (то есть 3 пункта в обычном четырехзначном брокере), а у **[Альпари](http://forex-and-you.ru/alpari-ru.php)** 0 пунктов.

В **[FxPro](http://forex-and-you.ru/fxpro-ru.php)** как и в других для новостной торговли выбирайте либо МТ4 (для нее я предлагаю скачать советник для выставления и закрытия ордеров [Трейлинг-стоп от](#page-45-0)  [1 пункта\)](#page-45-0), либо ECN счет, но он работает на другой платформе для которой у меня нет пока автоматических советников (для облегчения процесса торговли).

Напоследок вставлю скрин с одной моей сделки по новостям. **За 1 минуту 41 пункт, при трех лотах. Прибыль взял 1230 долларов (примерно 36900 рублей)!**

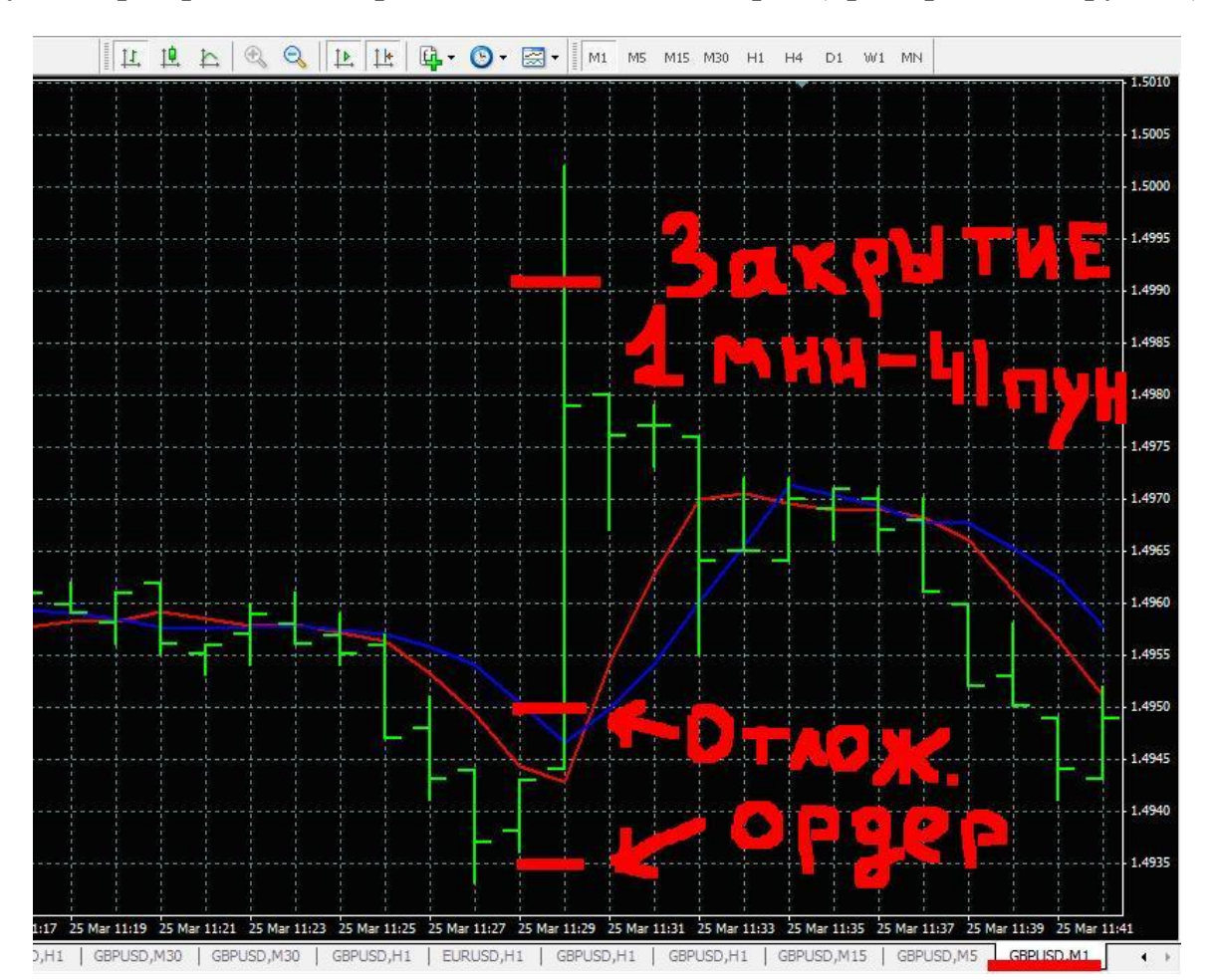

# **Авточартист**

<span id="page-38-0"></span>Ручная торговля необходима для профессионального развития трейдера. Так как именно торгуя руками, он начинает чувствовать рынок и понимать некоторые его тенденции. Многие трейдеры отдают предпочтение ручной торговле по той причине, что именно она приносит для них реальный доход. Причем **ручная торговля на Форекс** ведется не по разнообразных хитро мудрым индикаторам, а по самым обычным графическим моделям или подругому паттернов.

Как-то давненько общался с одним трейдером Алексеем. На мой вопрос, какой стратегией он пользуется для прибыльной торговли, и какова просадка. Он ответил

*Цитата: первый свой счет открыл еще в далеком 1999 году на почти 2500 \$ и в первую же неделю потерял 1100 \$. А затем в течение двух месяцев возвращал свои потери. Вернул депозит, а потом увеличил благодаря двум вещам торговли по графическим фигурам (канал, голова и плечи, треугольник, флаг и т. д.) и главное положительному психологическому настрою – был просто уверен, что у меня получится зарабатывать на Форекс.*

Я, во-первых, не имел тогда такой уверенности в Форексе и, во-вторых, не мог определять все эти фигуры на графике, да и сейчас не могу. Но слова Алексея мне тогда сильно врезались в память.

Наверное, уже полгода как я открыл для себя такой вид **ручной торговли на Форекс**. Сразу скажу, что на этот вид торговли стоит обратить внимание и заниматься им определенное вами время вместе с другими способами, в том числе и автоматической торговлей. Почему? Потому что именно этот вид торговли приносит стабильный доход. Этот вывод сделал исходя из общения со своими наставниками трейдерами.

И еще одна важная деталь – даже здесь можно автоматизировать процесс принятия решений и непосредственной торговли до известной степени. Самое важное, что графические фигуры рисуются автоматически (без этого я не смог бы ничего сделать). Плюс к этому дается определенная степень силы фигуры. Вам остается только открывать и закрывать позиции.

Итак, существует система авточартист, которая исходя из истории цен, находит новые формирующиеся графические фигуры и показывает их трейдерам. Такую систему подключат себе многие брокерские компании. Одни из таких ФхПро и Форекс клуб. Про Альпари ни чего не могу сказать, так как там я по графическим фигурам не торгую.

### **Итак, что дает сервис авточартист?**

1. Графические фигуры, уровни Фибоначчи, уровни сопротивления и поддержки в режиме реального времени.

2. Уровень силы сигнала той или иной фигуры, уровня.

3. Все данные выводятся на Ваш экран заблаговременно, поэтому у вас есть время оценить фигуру и принять торговое решение.

4. Сервис сам указывает не только направление торговли (длинная или короткая позиция), но и торговые цели (на какую цену стоит ориентироваться).

Вам же остается только следовать инструкциям. Согласитесь, что так торговать гораздо проще и удобнее. Со временем Вы сами научитесь определять ценовые фигуры и уровни. Но все-таки такой сервис экономит очень много времени и значительно упрощает торговлю. А это очень важно для начинающих на Форексе.

В авточартисте вам доступна подробная статистика успешности той или иной фигуры. Процент успешных рекомендация составляет по ряду фигур более 80%. А это уже серьезно!

В последнее время я графические модели (паттерны) и ценовые уровни предпочитаю торговать только в **[FxPro](http://forex-and-you.ru/fxpro-ru.php)** (понравилась сама реализация этого сервиса: просто и понятно) поэтому на нем и покажу что это и как это.

Сам сервис расположен в личном кабинете трейдера на сайте брокера, но Вы самостоятельно можете установить его себе непосредственно в МТ4.

Итак, чтобы войти в Авточартист, зайдите в личный кабинет **[FxPro](http://forex-and-you.ru/fxpro-ru.php)**, если вы впервые в этом брокере, то необходимо зарегистрироваться.

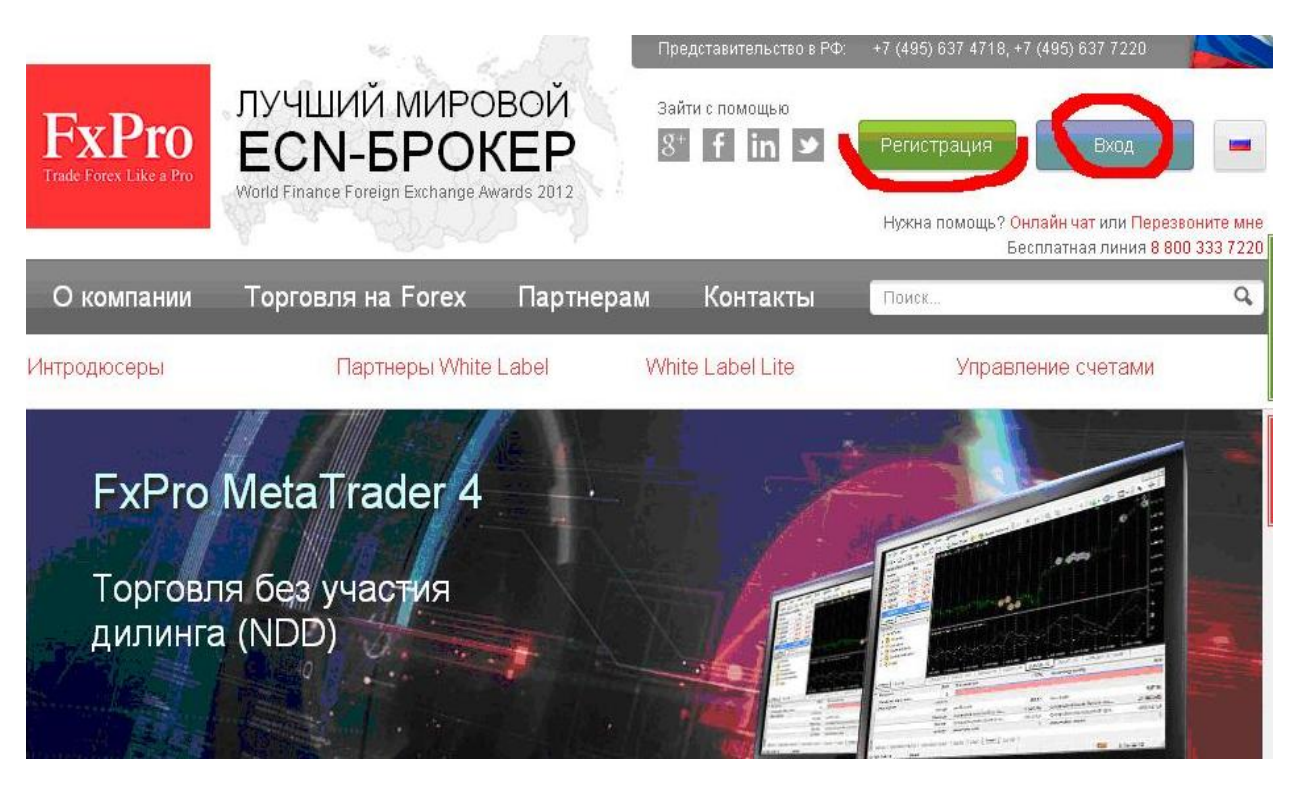

Переходим в «Панель трейдера», где выбираем «Autochartist».

Константин Богатов и сайт [http://forex-and-you.ru](http://forex-and-you.ru/) 

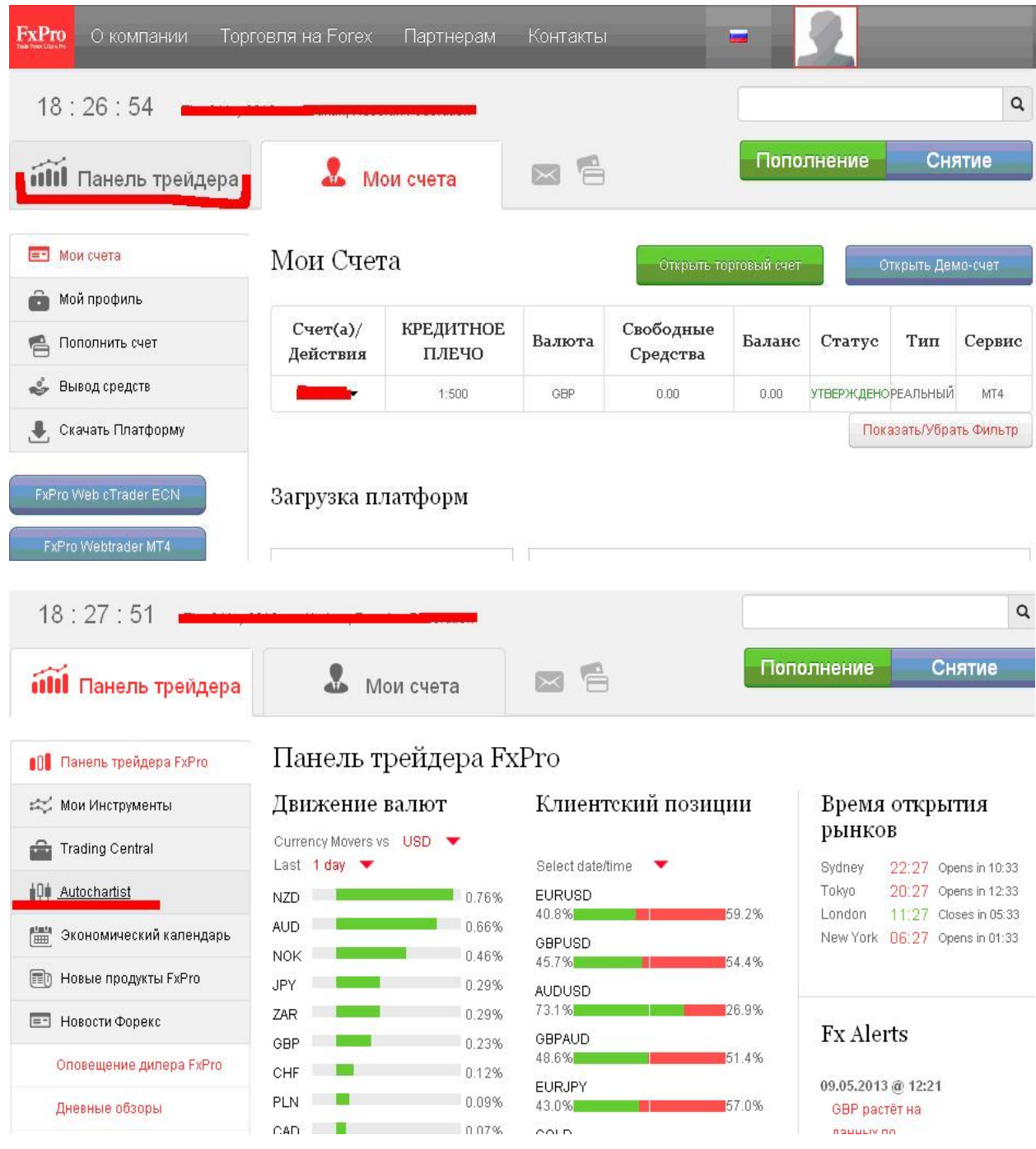

В открывшейся панели переходим в раздел «Торговые возможности», здесь мы и будем работать.

На экране у нас есть график валютной пары (последней из списка ниже). Этот график с последними котировками. На нем рисуется графическая модель с обозначенным целевым уровнем для торговли. Нам сразу показывается, бычья или медвежья модель.

Внизу расположен информатор о последних графических моделях, которые появились на валютных парах. Здесь есть время их появление и сила.

#### Константин Богатов и сайт [http://forex-and-you.ru](http://forex-and-you.ru/)

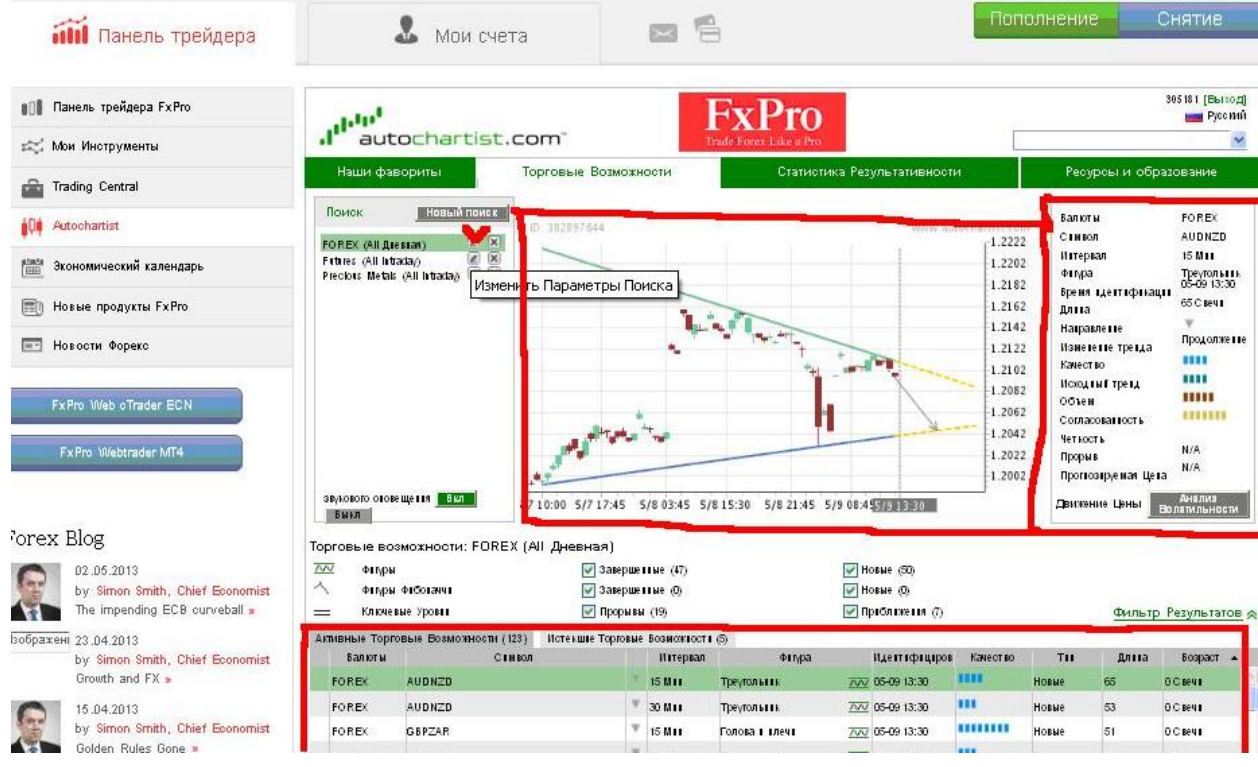

По умолчанию поиск моделей ведется по всем валютным парам. Но вы врятли будете торговать на разного рода экзотических парах, поэтому для выделения сигналов только по необходимым инструментам, необходимо сделать специальную подборку. Рядом с «FOREX (ALL Дневная)» нажмите галочку, чтобы попасть в редактирование.

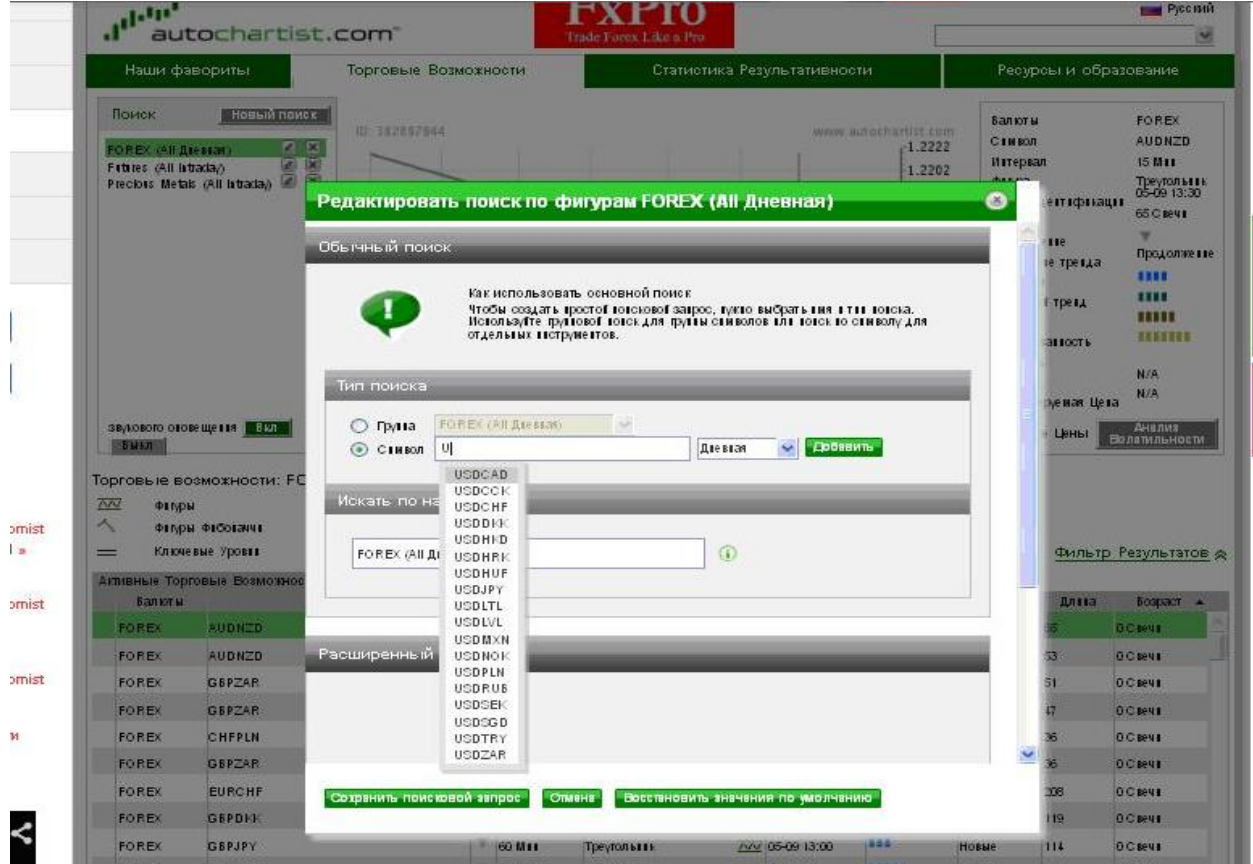

Константин Богатов и сайт [http://forex-and-you.ru](http://forex-and-you.ru/) 

В редактировании вводите необходимые валютные пары и таймфрейм.

В течение дня в панели будет постоянно выходить сообщения, информирующие Вас о появлении той или иной графической фигуры, причем заблаговременно. Поэтому у Вас всегда будет время еще аз обсмотреть фигуру и принять торговое решение.

Насколько все-таки упрощается торговля по фигурам, когда все фигуры показываются и вам не нужно ни чего рисовать самим. Но, конечно же, желательно учиться самим, рисовать их – это очень пригодится. Хотя я так толком и не научился. Поэтому пользуюсь авточартистом.

**Самая важная причина использования такой торговли это ее большая стабильность, чем в любой другой (кроме новостной, наверное).** Исходя из своей торговли, могу сказать, что так и есть. Поэтому рекомендую к использованию всем!

# <span id="page-43-0"></span>**Простая стратегия Форекс с большой прибылью**

Рынок Форекс это все-таки большое пространство для экспериментирования. Лучше всего экспериментировать на демо счетах (это для тех, кто не знает), ведь ни кому не известен заранее итог эксперимента.

При торговле на Форексе на новостях я использую, советник [Трейлинг-стоп от 1](#page-45-0)  [пункта.](#page-45-0) Кстати, этот тип торговли оказался очень удачным. Ну и к тому же это первая моя стратегия для ручной торговли на форексе.

А осваивать эту торговлю необходимо, если Вы хотите стать профессиональным трейдерам и жить с прибыли от торговли.

Эта торговля или точнее сказать сама практика применения советника Трейлингстопа подвела меня к мысли по использованию этого советника в **простой стратегии Форекс**. Скорее всего, кто-то уже по ней торговал или торгует. Но только использование робота Трейлинг-стопа сделал ее для меня возможной.

# **Суть стратегии Форекс**

При торговле по новостям я выставляю два отложенных ордера в разные стороны и жду, как сыграет цена. То есть, все крутится вокруг выхода новости. Но цена совершает много движений и вне зависимости от новостей. Это могу быть как трендовые движения, так и перекатывания в канале.

А если ордера выставлены в обе стороны имеют стоп-лосс и тейк-профит (в два раза больше стоп-лосса, ну или как вам больше нравится, можно поменьше, можно побольше), то один из них обязательно сработает и принесет прибыль! А если нет, то для этого есть стоп-лосс и второй отложенный ордер (подробнее об ордерах Форекс), который откроется в другую сторону.

Вот я и подумал, что с таким советником можно торговать автоматом, не зависимо от рыночной ситуации. Вероятность успеха в этой **простой стратегии Форекс** очень большая при любом раскладе.

Что могу посоветовать: обязательно ставить стоп-лосс и тейк-профит ближе к цене, чтоб эта сделка была быстрой. Хотя это кому как, но я предпочитаю не затягивать. Если Вы считаете что нужно ставить больший захват для прибыли, то, пожалуйста, поверяйте и ставьте. Я ставлю тейк-профит, стоп-лосс и трейлинг-стоп в диапазоне 10-60 пунктов. И еще тейк-профит должен быть больше стоп-лосса, насколько – решать Вам, лично я ставлю в два раза больше.

По статистике из около 230 раз выставленных таким образом отложенных ордеров только в 4 случаях оба отложника закрылись по стоп-лоссам. Во всех других случаях закрытие происходило с общей прибылью либо по тренду открывался только один ордер (другой я удалял) и закрывался по тейк-профиту, либо

срабатывали два ордера, но один с маленьким минусом, а другой с большим плюсом.

В общем если так работать в течение всего дня искать лучшие моменты для подобных операций, либо запускать советник как вам захочется, то навар может быть очень даже ничего. По моим подсчетам в среднем если не сильно лениться, то 120-300 \$ (3600 – 9000 рублей) в день можно взять. Опять же все зависит от величины торгуемого лота. У меня он, например, не более 0,2-0,4. А если торговать целым лотом, то получается совсем другой расчет.

# **Советник: Трейлинг-стоп от 1 пункта**

<span id="page-45-0"></span>Хочу вам представить купленный мной советник Форекс для торговых терминалов МТ4 – Трейлинг-стоп от 1 пункта. Это полуавтоматический советник пригодится многим трейдерам рынка Форекс. В свое время я долго искал подобный советник и уплатил достаточно немалую сумму, но он того стоит.

Этот советник состоит из скрипта, который открывает отложенные ордера, и советника, который трейлингует открытые позиции. Если Вы можете прозевать или не среагировать на какие либо события, то **Трейлинг-стоп от 1 пункта** отлично с этим справится. Причем сделает это максимально быстро (насколько это возможно с вашим брокером).

Итак, где может пригодиться этот советник? Прежде всего, при [новостной торговле](#page-32-0)  [на Форекс.](#page-32-0) На резких колебаниях он выжмет максимум из вашей позиции. Так же он будет полезен при пробойной системе торговли.

В советнике и скрипте встроен хороший набор изменяемых параметров. При открытии отложенных ордеров скрипт задает параметры лота, стоп-лосса, тейкпрофита и расстояние на котором можно выставить ордера [\(подробнее об](#page-49-0) ордерах [Форекс\).](#page-49-0)

Советник же позволяет либо переставить позицию в безубыток, либо трейлинговать с выставленными вами параметрами. Причем **трейлинг-стоп** может начинаться **от 1 пункта.**

Кроме того, в советнике при изменении MagicNumber вы можете трейлинговать любые ордера, даже те которые были открыты в ручную. Для этого нужно MagicNumber изменить на НОЛЬ в настройках **Форекс советника**. Мне еще ни разу не приходилось пользоваться такой функцией. Но она, безусловно, полезная.

Не забываем, что трейлинг-стоп можно выставить в **[ForexClub](http://forex-and-you.ru/fxclub-ru.php)** на расстояние 30 пунктов, **[FxPro](http://forex-and-you.ru/fxpro-ru.php)** 50 пунктов, а **[Альпари](http://forex-and-you.ru/alpari-ru.php)** – 0 (это все пятизначные брокеры, в обычных значениях это 3 и 5 пунктов).

Я рекомендую работать в этих брокеров, так как этот эксперт в них работает просто отлично. Это заслуга не только эксперта, но и самих брокеров, которые свели на нет проскальзывание и реквоты.

[Качайте советник бесплатно!](http://forex-and-you.ru/trejling-stop_ot_1_punkta_dlja_MT4.rar) В нем есть видео инструкция от автора. Обязательно с ней ознакомьтесь. Кроме того, рекомендую почитать статью как установить и [настроить советников Форекс.](#page-23-0) Не зависимо от ваших стратегий этот робот будет очень ценным помощником.

# **Психология Форекс**

<span id="page-46-0"></span>Сложность торговли на Форекс кроется именно в психологии: насколько вы можете преодолеть трудности потерь и найти свою стратегию торговли.

Стратегий много, и много прибыльных, но в одних руках эта стратегия прибыльна, в других нет. Один из моих наставников в торговле на Форексе говорил, что важно быть до конца уверенным, что ты заработаешь на Форексе!

Тогда любые мелкие неудачи будут не почем. **Просто знай, что ты готов и можешь зарабатывать!** Остальное тоже важно, но психология победителя **это тот фундамент, на котором стоит весь Ваш УСПЕХ!**

Помочь здесь очень сложно. Я могу подсказать только одну штуку, которая мне помогла: аффирмация. Запишите на листе, например, «Я успешно торгую на форекс. Мои сделки очень прибыльны». И несколько раз в день проговаривайте себе. Убедите себя, что Вы можете. На самом деле это достаточно тонкая вещь и здесь можно пробовать все в поисках своего ключа.

Еще большую уверенность придает работа по четкому алгоритму, Вы знаете что и когда нужно сделать, для успешной торговли.

# **Словарь терминов Форекс (часть терминов)**

<span id="page-47-0"></span>**Аск/Аsk** – это ценовая котировка, по которой производится покупка.

**Баланс** – это общий финансовый результат по счету клиента, текущий итог.

**Бар или свеча** – непосредственный элемент ценового графика. Включает в себя цену открытия, закрытия максимум и минимум за определенный временной период.

**Бид/Bid** – это ценовая котировка, по которой происходит продажа.

**Быстрый рынок** – это состояние рынка, в котором происходят очень быстрые изменение цены. Как правило, это происходит вследствие выхода каких либо важных новостей или происшедших событий.

**Валютная пара** – это финансовый инструмент, который состоит из двух валют: базовой и котируемой. Самые ликвидные пары это: EURUSD, USDCHF, GBPUSD, USDJPY, AUDUSD, USDCAD, NZDUSD.

**Выставление Трейлинг стопа/Trailing Stop** – это задаваемая величина, используемая в советниках. При достижении ценой этого уровня происходит перенос Stop Loss в зону безубытка.

**График** – ценовые котировки представленные в виде графика, на котором основная единица это бар или свеча. График может быть одно минутным (М1), пяти минутным (М5) и т. д.

**Длинная позиция** – предполагает покупку финансового инструмента, которое основано на ожидании роста базовой валюты против валюты котировки.

**Короткая позиция** – предполагает продажу финансового инструмента, которое основано на ожидании падения базовой валюты против валюты котировки.

**Кредитное плечо** – это соотношение между необходимой залоговой суммой и объемом позиции. Так, например, плечо 1:100 говорит о том, что сумма необходимая для сделки уменьшается в 100 раз.

**Лот** – условное обозначение количества базовой валюты, какого-либо товара, акций.

**Ордер** – распоряжение трейдера брокеру на покупку или продажу позиции.

**Отложенный ордер** – распоряжение трейдера брокеру, предписывающее открыть позицию или закрыть по определенной цене.

**Полная транзакция** – это две операции, одна на открытие позиции, другая на ее закрытие.

**Пункт или пипс** – минимальное изменение цены.

**Своп** – это плата, которую осуществляет трейдер за перенос позиции с одного дня на другой. Плата исходит из расчета ставки Центробанков государств. Своп может быть как положительным, так и отрицательным.

**Советник или робот** – это программа на языке mql, которая благодаря алгоритму отдает указания на открытие и закрытие сделок. Все операции проходят автоматически, не зависимо от трейдера.

**Спецификация контракта** – это торговые условия брокера, на которых он предоставляет возможность осуществлять сделки. В эти условия входит спрэд, минимальный объем операции, размер лота и др.

**Limit & Stop Level/лимит и стоп левел** – это расстояние, выраженное в пунктах от текущей цены, ближе которой нельзя выставлять отложенные ордера, Take Profit и Stop Loss.

**Stop out/стоп аут** – специальное распоряжение сервера на принудительное закрытие позиции, при достижении определенного уровня.

# **Торговые ордера Форекс**

<span id="page-49-0"></span>Для выполнения различных торговых операций на рынке Форекс существует система ордеров. Итак, коротко, что такое Форекс ордер – это указание вашему брокеру об открытии или закрытии позиции по определенной цене.

В своем терминале МТ 4 вы можете видеть кнопку «Новый ордер», при нажатии на которую появляется окно открытия ордеров.

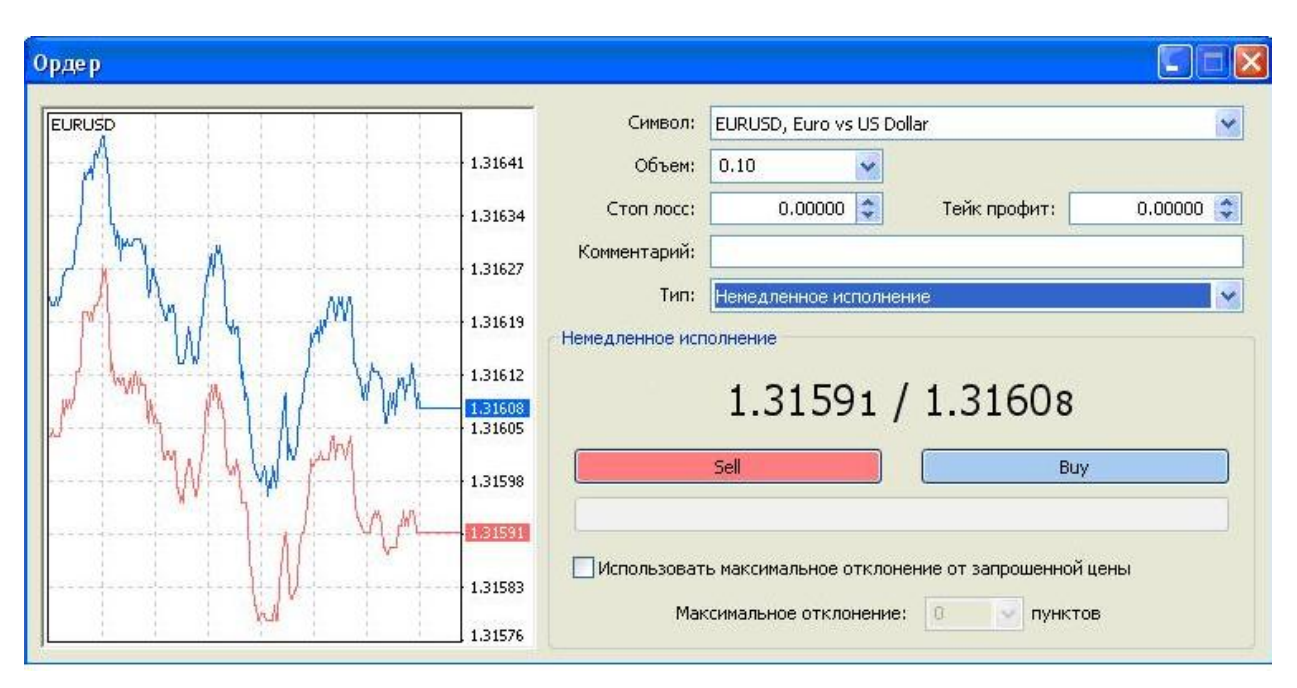

Для открытия позиции ордера бывают двух типов: рыночные и отложенные.

По рыночным ордерам Вы открываете позицию с определенным объемом здесь и сейчас по текущей цене (то есть по рынку). При этом стоит учитывать разницу покупки/продажи это и есть так называемый спрэд. Покупка инструмента (BUY) всегда происходит по цене Ask, самая высокая цена, а продажа любого инструмента (позиция SELL) всегда происходит по цене Bid, самой низкой цене.

Особенности этого типа ордеров в том, что позиция может открыться не всегда по той цене, которая есть на экране монитора. Открытие может произойти и по немного худшей цене в один-три пункта. Опять же это зависит от скорости исполнения ордеров **Форекс брокерами**.

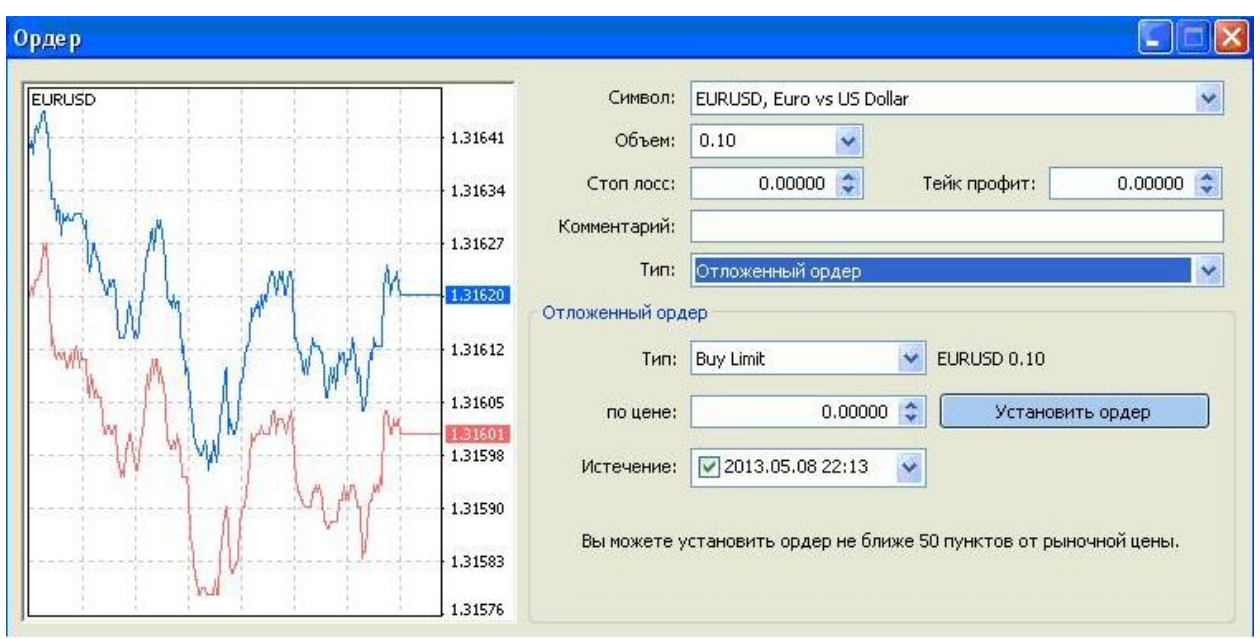

### **Отложенные ордера Форекс**

Второй важный тип ордеров – это отложенные ордера. В данном случае цена позиция откроется только по заранее отмеченной цене. По этому эти ордера очень востребованы в кругу профессиональных трейдеров. Вы всегда можете манипулировать своими ордерами, удаляя не нужные. Существует четыре типа **отложенных ордеров Форекс**.

### **Первая группа - Buy Stop и Sell Stop.**

**Buy Stop** устанавливается на открытие по определенной цене Ask. При этом текущая цена находится ниже указанной в ордере. Например, текущая цена 1.5120, а мы открываем ордер на покупку по цене 1.5130. И при достижении этой цены будет открыт BUY.

**Sell Stop** устанавливается на открытие по определенной цене Bid. При этом текущая цена находится выше указанной в ордере. Текущая цена 1.5120, а мы открываем ордер на покупку по цене 1.5110. То есть при 1.5110 будет открыт SELL.

Такие ордера, как правило, используются при торговле на Форекс на новостях. Они предусматривают пробитие ценой определенных уровней. Данные, **отложенные Форекс ордера** весьма ценны и часто встречаются у профессиональных трейдеров. Кроме того, для удобства открытия таких ордеров можно использовать [Трейлинг](#page-45-0)[стоп от 1](#page-45-0) пункта.

### **Другая группа Buy Limit и Sell Limit.**

**Buy Limit** открытие позиции при достижении цены Ask. При этом текущая цена находится выше указанной в ордере. То есть мы покупаем в том случае, если цена опустится. Например, сейчас цена 1,2363, а ордер стоит на покупку при 1,2350.

**Sell Limit** открытие позиции при достижении цены Ask. При этом текущая цена находится ниже указанной в ордере. Короткая позиция открывается, если цена поднимется еще немного вверх. Текущая цена 1,2363, а ордер SELL открываем при 1,2380.

Эти ордера выставляются с расчетом того, что цена продолжит свое движение после падения/роста. Сам я эти ордера ни когда не использовал. Как-то не пригодились.

Ну и последние **ордера Форекс** это специальные спот приказы на закрытие позиции по определенной цене.

**Stop Loss** приказ закрыть открытую позицию, которая идет против вас. Тем самым вы ограничиваете свой убыток определенным количеством пунктов.

**Take Profit** приказ на закрытие при достижении определенного уровня прибыли. Например, вы можете выставить Take Profit в 20 либо в 100 пунктов. Все зависит от методов вашей торговли.

# **Работа с терминалом Метатрейдер 4**

<span id="page-52-0"></span>Торговый терминал **Metatrader4** – это на сегодняшний день самая популярная программа для торгов. Она не только обладает всеми необходимыми инструментами, но позволяет самим кодировать советники индикаторы, скрипты.

Поэтому его просто необходимо знать **начинающим** трейдерам на **Форекс**.

Еще одним плюсом популярности является то, что подавляющее большинство советников и индикаторов написаны именно для этой программы. Поэтому выбирая **МТ4** в брокерских компаниях, Вы значительно расширяете свои возможности в торговле.

В этой инструкции [\(скачивание инструкции\)](http://forex-and-you.ru/manual_mt4.rar) подробно описано, как работать с терминалом **Metatrader4**, которая может пригодиться не только новичкам, но и опытным пользователям.

В руководстве развернуто, даны следующие пункты:

- как просто открыть демо счет (очень полезен для теста и тренировки)
- как работать с графиками
- как вести автоматическую торговлю (ознакомьтесь с основными моментами установки и настройки советников)
- какие бывают ордера
- узнаете несколько способов открытия и закрытия позиций.

# **Заключение**

<span id="page-53-0"></span>Вот собственно и все что я хотел Вам рассказать о заработке на Форексе. Я описал только тот материал и торговые приемы, которые использовал сам. Я уверен в этих стратегиях, так как пользуюсь ими и сейчас.

Очень надеюсь, что данная книга была Вам полезна. На самом деле в торговле на Форексе нет ничего трудного. Меня всегда удивляет, зачем некоторые «супертрейдеры» делают из него что-то таинственное и необъятное. Так как я не супертрейдер, поэтому **я отношусь к Форексу по-простому. И советую Вам относиться к нему также и тогда, несомненно, будет УСПЕХ!**

Я благодарен всем читателям, оценившим эту книгу и использовавшие материал изложенный здесь! **У меня большая просьба передать ее своим знакомым и друзьям.** Возможно, их тоже заинтересует простой и не замысловатый подход к Форексу. Думаю, что этой книге вполне по силам повысить уровень знаний о Форексе на столько, чтобы начать успешно торговать.

Если у Вас есть вопросы и предложения обращайтесь. Моя электронная почта: [skvkv@yandex.ru](mailto:skvkv@yandex.ru)

\_\_\_\_\_\_\_\_\_\_\_\_

С Уважением, Константин Богатов 18.05.2013